# Anleitung zur Veröffentlichung von Texten im *Corpus Christianorum* (v. 4.0 /Nov. 2023)

Übersetzung des englischen Originals (v. 4.0 / Nov. 2023)

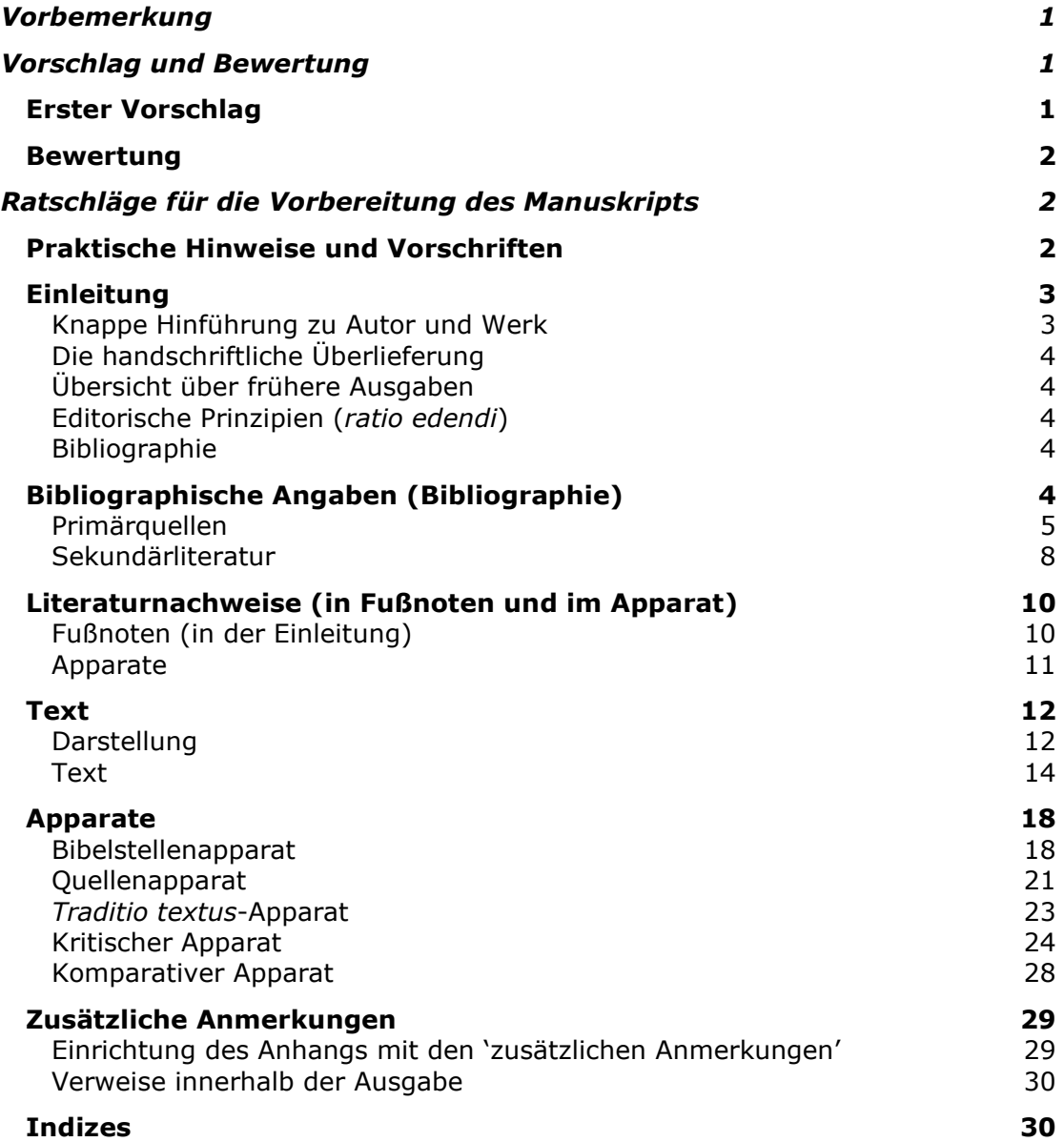

# <span id="page-1-0"></span>**Vorbemerkung**

Unser Ziel ist es, Ihnen dabei zu helfen, Arbeiten von hervorragender akademischer Qualität zu veröffentlichen; wir sind stolz darauf, unseren Autoren Unterstützung vom ersten Augenblick an anbieten zu können, an dem sie sich mit dem Vorschlag zu einer Veröffentlichung an uns wenden. Alle Veröffentlichungen werden vom [Team unserer](https://www.corpuschristianorum.org/editorial-team)  [Veröffentlichungsmanager](https://www.corpuschristianorum.org/editorial-team) betreut, die alle selbst Fachleute in ihrem Bereich sind und Erfahrung mit der Arbeit im akademischen Bereich haben. Bei allen Schritten des Veröffentlichungsprozesses wird Sie stets der gleiche Betreuer begleiten, um so eine klare und effektive Kommunikation zu gewährleisten. Wir würden uns freuen, Sie persönlich kennenzulernen, sei es an Ihrer Universität, sei es an unserem Firmensitz in Turnhout (wo wir Ihnen auch eine kostenlose Unterkunft zur Verfügung stellen können), oder auch anlässlich von wissenschaftlichen [Konferenzen.](https://www.brepols.net/events) Außerdem können wir Ihnen verschiedene Möglichkeiten der Zusammenarbeit aus der Ferne anbieten, z. B. per E-Mail, Telefon oder Video-Link.

Die folgende Sammlung von Richtlinien wurde angelegt, um die *Corpus Christianorum* Reihen einheitlich zu gestalten und in Einklang mit den internationalen wissenschaftlichen Standards bei kritischen Ausgaben zu bringen. Individuelle Fälle können jedoch Abweichungen von den Regeln erforderlich machen. Wenn die Notwendigkeit abzusehen ist, hier nicht zur Sprache gebrachte Spezialfälle zu lösen, tun Sie dies bitte schon bei der Einreichung der Musterseiten kund (siehe  $[0.1]$ ). Das Redaktionsteam ist bestrebt, eine einheitliche Gestaltung aller Ausgaben zum Zwecke der Klarheit und Übersichtlichkeit zu erreichen.

Diese Richtlinien berücksichtigen die Anforderungen moderner Drucktechnik. Die Anzahl von Korrekturen und Änderungen an einer Ausgabe mindert sich, wenn der Herausgeber vor dem Einreichen von Musterseiten seines Werks diese Richtlinien gelesen hat.

Autoren, die ihre Ausgabe mit der CTE-Software erstellen, werden auf die folgenden Richtlinien verwiesen: *[Instructions and Style-Book for the Publication of Texts in Corpus](https://www.corpuschristianorum.org/_files/ugd/1f8084_49417178a9f34d01b0ce844bafdc6be8.pdf)  [Christianorum by means of Classical Text Editor](https://www.corpuschristianorum.org/_files/ugd/1f8084_49417178a9f34d01b0ce844bafdc6be8.pdf)* (*CTE*).

# <span id="page-1-1"></span>**Vorschlag und Bewertung**

# <span id="page-1-2"></span>[0] **Erster Vorschlag**

<span id="page-1-3"></span>[0.1] Der erste Schritt für interessierte Herausgeber ist die Zusammenarbeit mit einem Veröffentlichungsmanager, um einen ersten Vorschlag für das Redaktionsteam auszuarbeiten. Dieser Erstvorschlag besteht aus Folgendem:

> aus einem ausgefüllten Vorschlagsformular: Obwohl sich einige der hier gemachten Angaben noch ändern können (z. B. vorläufige Wortzahl, Klappentext), füllen Sie das Formular bitte so vollständig wie möglich aus. Wenden Sie sich an einen unserer Veröffentlichungsmanager, um das Vorschlagsformular zu erhalten.

> entweder (a) ein Exemplar der vollständigen Ausgabe oder (b) eine ausführliche Beschreibung des Editionsvorhabens zusammen mit einer umfangreichen Leseprobe, die die *ratio edendi*, die *recensio codicum* (ggf. mit einer vorläufigen Fassung des Stemmas) sowie einige Beispielseiten des edierten Textes und des Apparats enthalten sollte.

[0.2] Das Redaktionsteam wird alle Erstvorschläge erörtern und so schnell wie möglich mitteilen, ob sie den Vorschlag für annehmbar hält. Im Falle der Annahme erhält der Herausgeber eine Rückmeldung bezüglich der Formatierung der eingereichten Dateien; er kann dann mit der Erstellung eines Dossiers für die Evaluierung beginnen.

## <span id="page-2-0"></span>[1] **Bewertung**

[1.1] Sobald das Redaktionsteam einen ersten Vorschlag als annehmbar anerkannt hat, arbeitet der Herausgeber mit einem Veröffentlichungsmanager an der Erstellung eines Bewertungsdossiers, welches Folgendes umfasst:

> eine vollständige Einleitung mit Literaturverzeichnis unter Beachtung der in diesem Leitfaden beschriebenen Richtlinien zum Inhalt und zur Formatierung;

> eine vollständige Edition des Textes mit allen Apparaten unter Beachtung dieser Richtlinien;

einen Entwurf für die Gliederung des Index.

Den Herausgebern wird dringend empfohlen, die Richtlinien vollständig und sorgfältig zu lesen, und sich mit allen Fragen und Bitten um Unterstützung an ihren Veröffentlichungsmanager zu wenden.

- [1.2] Nachdem das Bewertungsdossier dem Veröffentlichungsmanager vorgelegt wurde, wird es vom Redaktionsteam, oder auch von einem durch dieses Team bestimmten externen Experten eingehend überprüft. Beachten Sie, dass keine Überprüfung und kein detailliertes Feedback zum Inhalt auf der Grundlage von unvollständig eingereichten Ausgaben oder Teilausgaben erstellt werden. Wir bitten die Rezensenten, ihr Gutachten innerhalb eines angemessenen Zeitraums vorzulegen, der sechs Monate nicht überschreiten sollte.
- [1.3] Es wird erwartet, dass der Herausgeber die Anmerkungen und Kommentare des Gutachters umsetzt oder zumindest ernsthaft in Erwägung zieht. Jede Abweichung von den Empfehlungen sollte gut begründet sein und mit der Redaktionsleitung sowie, in besonderen Fällen, mit dem Redaktionsteam erörtert werden.
- [1.4] Das Redaktionsteam wird keine endgültige Entscheidung über eine Veröffentlichung treffen, bevor es nicht den vollständigen und endgültigen Entwurf unter Einschluss der Einleitung, des kritischen Textes, des Apparates, eventueller ergänzenden Anmerkungen sowie eines Entwurfes für die Gliederung des Indexes begutachtet hat. Ein Vertrag für die Veröffentlichung wird erst nach der endgültigen Zustimmung zum Projekt erstellt.

# <span id="page-2-1"></span>**Ratschläge für die Vorbereitung des Manuskripts**

# <span id="page-2-3"></span><span id="page-2-2"></span>[2] **Praktische Hinweise und Vorschriften**

- [2.1] Manuskripte müssen in elektronischer Form eingereicht werden. Vorzugsweise sollten die Formate *CTE* oder MS Word angewandt werden. Andere Formate (z. B. druckfertige Druckvorlagen oder Dateien aus DTP-Programmen) müssen vor Gebrauch dem Veröffentlichungsmanager vorgelegt und von diesem genehmigt werden.
- [2.2] Wenn Sie die *CTE*-Software verwenden, beachten Sie bitte die maßgeblichen Richtlinien: *[Instructions and Style-Book for the Publication of Texts in Corpus](https://www.corpuschristianorum.org/_files/ugd/1f8084_49417178a9f34d01b0ce844bafdc6be8.pdf)  [Christianorum by means of Classical Text Editor](https://www.corpuschristianorum.org/_files/ugd/1f8084_49417178a9f34d01b0ce844bafdc6be8.pdf)* (*CTE*).
- <span id="page-2-4"></span>[2.3] Wenn Sie mit MS Word arbeiten, sollten Sie keine Daten kombinieren, die zu verschiedenen Apparaten gehören. Verwenden Sie Fußnoten für einen der Apparate (vorzugsweise für den kritischen Apparat); verwenden Sie Endnoten für einen der übrigen Apparate (vorzugsweisen für den umfangreichsten Apparat). Bringen Sie die übrigen Apparate in separaten Dateien unter. Ein dritter Apparat

mit beschränktem Umfang kann in die Endnoten aufgenommen werden; die betroffenen Bestandteile können durch Unterstreichung hervorgeheben werden. Beachten Siehe [\[53.1\]](#page-18-2).

- [2.4] Beachten Sie, dass alle Zeilennummern aus der eingereichten Datei im gedruckten Text ändern und deshalb nur als vorläufige Referenzen für den Text dienen. Siehe [\[39\]](#page-14-1).
- [2.5] Großbuchstaben, Kapitälchen, auch Siglen, Abkürzungen, ebenso die Interpunktionszeichen müssen durchgängig einheitlich formatiert sein.
- [2.6] Formatierungsmöglichkeiten des verwendeten Textprogramms, Kursivierung [= Strg+i], Hochstellung [= Strg+Umschalt+=], Kapitälchen [= Strg+Umschalt +k] usw., dürfen verwendet werden, doch soll nicht versucht werden, das endgültige Layout zu simulieren.
- [2.7] Sind andere Zeichensätze erforderlich, etwa Griechisch, verwenden Sie bitte Unicode, zum Beispiel Palatino Linotype.
- [2.8] Wenn Sie unübliche Zeichen benötigen, etwa einen horizontalen Balken über bestimmten Buchstaben usw., die in Ihrem Textverarbeitungsprogramm nicht verfügbar sind, können Sie Codezeichen verwenden. Erklären Sie bitte dem Redaktionsteam diese Vorgehensweise, wenn Sie Musterseiten einreichen (siehe [\[0.1\]](#page-1-3)); achten Sie darauf, dass diese Codezeichen eindeutig sind und nicht mit anderswo verwendeten Codezeichen verwechselt werden können.
- [2.9] Nichtlateinischer Text sollte in der Orthographie der betreffenden Landessprache geschrieben sein. So benützt man im Französischen œ [Unicode 0153; = 0153 Alt+x] für Ligatur oe (z. B. 'œuvre'); im Spanischen ~ für Tilden (z. B. 'España'), im Deutschen die Umlaute ä ö ü und (falls erforderlich) das ß für ss. Um die Abmessungen der Blätter einer Handschrift anzugeben, verwenden Sie das Malzeichen '×' [Unicode 00D7; = 00D7 Alt+x], das heißt: Benutzen Sie nicht den Buchstaben 'x'.
- [2.10] Zeichensetzung: jeweils ein Leerzeichen vor und nach einem Gedankenstrich. Bitte keine Leerzeichen vor Punkt, Komma, Strichpunkt, Doppelpunkt, Ausrufe- oder Fragezeichen. Achten Sie darauf, dass nicht mehrere Leerzeichen verwendet werden. Verwenden Sie keine Geviertstriche (U+2014; em dash).

# <span id="page-3-0"></span>**Einleitung**

[3] Die Einleitung kann in Deutsch, Englisch, Französisch, Italienisch, Lateinisch oder Spanisch verfasst sein.

<span id="page-3-1"></span>Inhalt. Die Einleitung muss folgende Teile enthalten:

### [4] **Knappe Hinführung zu Autor und Werk**

Setzen Sie den Autor und sein Werk zueinander in Bezug, ohne jedoch literarische, historische oder theologische Fragen in aller Breite darzulegen. Falls eine längere Erörterung notwendig sein sollte, unterbreiten Sie bitte die Gründe dafür dem Redaktionsteam schon in der Anfangsphase. Je nach Umstand kann die Redaktion dann einen größeren Umfang der Einleitung oder gar einen eigenständigen Einleitungsband genehmigen.

## <span id="page-4-6"></span><span id="page-4-0"></span>[5] **Die handschriftliche Überlieferung**

Die Beschreibung der handschriftlichen Überlieferung ist der wichtigste Teil der Einleitung. Erörtern Sie die Verhältnisse der Handschriften zueinander, wenn möglich mit Hilfe von Stemmata. Beschreiben Sie jede Handschrift genau und fügen Sie eine vollständige Liste von gedruckt vorliegenden modernen Beschreibungen und Katalogeinträgen bei. Existieren diese nicht, kann das eine längere Beschreibung erforderlich machen. Besprechen Sie das mit dem Redaktionsteam.

## <span id="page-4-1"></span>[6] **Übersicht über frühere Ausgaben**

<span id="page-4-2"></span>Geben Sie eine kurze Übersicht über frühere Ausgaben des Textes und erläutern Sie, in welcher Beziehung Ihre Ausgabe zu den früheren Ausgaben steht.

### <span id="page-4-7"></span>[7] **Editorische Prinzipien (***ratio edendi***)**

Erklären Sie ihre Grundsätze bezüglich Erstellung des Textes und dessen Orthographie, ferner die im Text und in den Apparaten verwendeten Sonderzeichen.

### <span id="page-4-5"></span><span id="page-4-3"></span>[8] **Bibliographie**

Eine vollständige Bibliographie der Primär- (Textausgaben) und Sekundärliteratur folgt. Textausgaben erscheinen in zwei Formen, in einer Kurzform und einer vollständigen. Sekundärwerke werden in der Bibliographie stets vollständig angegeben.

Geben sie die Bibliographie der Primärquellen zusammen mit derjenigen der Textausgeben, sodass die Redaktion die einheitliche Verwendung von Abkürzungen im Quellenapparat überprüfen kann.

# <span id="page-4-4"></span>**Bibliographische Angaben (Bibliographie)**

- [8.1.] Alle Angaben müssen einheitlich gestaltet sein. Empfohlen sei das System, das die folgenden Beispiele darlegen:
- [8.2] Blatt- und Seitenzählung werden immer wie folgt angegeben:
	- f. / fol. für Blatt und Blätter (Folium und Folia)
	- S. / p. für Seite und Seiten (Pagina und Paginae)

Sp. / Kol. für Spalte und Spalten (Kolumne und Kolumnen)

- r für recto (in normaler Schrift ohne Hochstellung)
- v für verso (in normaler Schrift ohne Hochstellung)
- ra für recto, Spalte a (in normaler Schrift ohne Hochstellung)
- vb für verso, Spalte b (in normaler Schrift ohne Hochstellung)

Bitte verwenden Sie ein 'geschütztes Leerzeichen' [= Strg+Umschalt+Leertaste] um diese Abkürzungen von den folgenden, voll ausgeschrieben Zahlen zu trennen.

z. B. f. 23ra-24vb; f. 23ra-vb; S. 125-127; Kol. 784A-785B

## <span id="page-5-0"></span>**Primärquellen**

Alle Primärquellen werden in zweierlei Gestalt verzeichnet, in einer abgekürzten und einer vollständigen Form.

[9] Die bibliographischen Angaben zu den Primärquellen werden alphabetisch nach ihrer **Kurzform** sortiert. Diese Kurzform besteht aus zwei Elementen: der abgekürzten Form des lateinischen Autorennamens in Kapitälchen gefolgt von einer abgekürzten Form des lateinischen Titels in Kursivschrift. Verwenden sie bitte die Siglen der Indices des *Thesaurus Linguae Latinae*  [\[https://thesaurus.badw.de/en/tll-digital/index/a.html\]](https://thesaurus.badw.de/en/tll-digital/index/a.html) oder des *Novum Glossarium* [\[www.glossaria.eu/scriptores\]](http://www.glossaria.eu/scriptores).

Bei abweichenden Kürzeln in beiden *Indices,* gelten diejenigen des *Thesaurus Linguae Latinae*, z. B. *Conc*., nicht *Concil.* für *Concilium*. Bei Kommentaren zu biblischen Büchern werden diese entsprechend den im Bibelapparat verwendeten Abkürzungen angeführt. Siehe [\[61\]](#page-20-0); z. B. *In Ez.*, nicht: *In Ezech*. für *Commentarii in Ezechielem*.

- z. B. AELR., *Orat*.; CASSIOD., *Inst.*; *Epist. Seuer.*; FEST., *Verb. sign.*; GVILL. MALM., *Gesta pont.*; HIER., *In Ez.*; *Lib. Quare*; MAR. VICTORIN., *Defin.*; MAR. VICTORIN., *Rhet.*; Ps. MAR. VICTORIN., *Phys.*
- [9.1] Namen, die mit 'Pseudo' (abgekürzt 'Ps. + geschütztes Leerzeichen [= Strg+Umschalt+Leertaste]) beginnen, werden nach der Form des authentischen Autors gegeben,

z. B. MAR. VICTORIN., *Rhet.*; Ps. MAR. VICTORIN., *Phys.*

- [9.2] Anonyme Werke werden nach ihrem Titel alphabetisch sortiert verzeichnet.
- [10] Falls mehrere Ausgaben eines Textes verwendet werden, wird der Name des modernen Herausgebers oder der Reihe in die Kurzform integriert:
	- z. B. MAR. VICTORIN., *Rhet*. ed. K. Halm; MAR. VICTORIN., *Rhet.* ed. J. K. Orelli
	- z. B. AVG., *Serm. CC SL*; AVG., *Serm. PL*

#### Auf die Kurzform folgt der **vollständige bibliographische Eintrag**.

- $[11]$ Der Name des Autors steht in Kapitälchen. Während die Kurzform stets die abgekürzte Form des lateinischen Namens ist, gibt der vollständige Eintrag den Namen wie er in der Publikation vorliegt an. Eine Autorenangabe hingegen, die im Titel angeführt wird, ist Teil des Titels und wird daher entweder kursiviert (bei Monographien) oder in normaler Schrift mit einfachen Anführungszeichen (bei einem Aufsatz) gegeben, nicht in Kapitälchen.
- [12] Die Titelangabe, in Kursive oder Normalschrift zwischen einfachen Anführungszeichen ('…') erfolgt vollständig. Während die Kurzform eines Titels stets lateinisch ist, gibt der vollständige Eintrag die Form der Vorlage wieder. Bei Monographien wird der Titel kursiv gesetzt, bei Aufsätzen in Sammelwerken oder Zeitschriften in Normalschrift mit einfachen Anführungszeichen ('…').
	- z. B. ISID., *Orig.* = ISIDORO DE SEVILLA, *Etimologías Libro XIX: de naves, edificios y vestidos* – ed. M. Rodríguez-Pantoja (*Auteurs latins du Moyen Âge*), Paris, 1995.
- z. B. IACOB. VITR., *Serm. ad stat.* 73-74 = R. BEYERS, 'Jacques de Vitry aux jeunes: édition des *Sermones ad pueros et adolescentes* (*serm. ad stat.* 73-74)', *Sacris Erudiri*, 59 (2020), p. 267-318.
- [13] Die Initialen und der Nachname des Herausgebers folgen nach der Titelangabe in Normalschrift, abgesetzt vom Titel durch einen Gedankenstrich (U+2013; en dash) ('–', nicht durch einen Geviertstrich).
- [13.1] Ein geschütztes Leerzeichen [= Strg+Umschalt+Leertaste] dient als Trennzeichen zwischen mehreren Namensinitialen. Bei zusammengesetzten Namen werden die Anfangsbuchstaben durch einen Bindestrich (-) verbunden.
	- z. B. *Liber Quare*  ed. G. P. Götz (*CC CM*, 60), Turnhout, 1983.
	- z. B. AVGVSTINVS, *De uera religione*  ed. K.-D. Daur (*CC SL*, 32), Turnhout, 1962, S. 169-274.
- [13.2] Zwei oder mehr Herausgeber werden durch ein Komma voneinander getrennt. Vergleiche jedoch [\[19\]](#page-8-1) die Gebrauchsform bei Sekundärliteratur, wo zwei oder mehr Verfasser üblicherweise durch Gedankenstrich voneinander abgesetzt werden.

- [14] Wenn die Monographie in einer Reihe erschienen ist, wird der Reihentitel kursiv zwischen nichtkursive Klammern gesetzt. Zu Abkürzungen für Reihen, siehe [\[18\]](#page-7-0). Die Reihennummer erscheint in nichtkursiven arabischen Zahlen, durch ein Komma vom Reihentitel getrennt.
	- z. B. AVG., *Quant. anim.* = AVGVSTINVS, *De quantitate animae* ed. W. Hörmann (*CSEL*, 89), Wien, 1986, p. 131-231.
	- z. B. AVG., *Serm. PL* = *S. Aurelii Augustini Hipponensis episcopi Sermones* (*PL*, 38-39), Paris, 1841.
	- z. B. AVG., *Serm*. *CC SL*, 157-183 = AVGVSTINVS, *Sermones in Epistolas apostolicas, II, id est Sermones CLVII – CLXXXIII secundum ordinem uulgatum insertis etiam aliquot sermonibus post Maurinos repertis* – ed. S. Boodts cuius seriei undecim sermones ed. F. Dolbeau, G. Partoens, M. Torfs, C. Weidmann (*CC SL*, 41Bb), Turnhout, 2016.
	- z. B. FEST., *Verb. sign.* = *Sexti Pompei Festi De uerborum significatu quae supersunt. Cum Pauli Epitome* – ed. W. M. Lindsay (*Bibliotheca Teubneriana*), Leipzig, 1997 (ed. stereotypa 1913).
	- z. B. HIER., *In Ez.* = HIERONYMVS, *Commentariorum in Hiezechielem libri XIV –* ed. F. Glorie (*CC SL*, 75), Turnhout, 1964.
	- z. B. Ps. MAR. VICTORIN., *Phys.* = C. F. MARIVS VICTORINVS, *De phisicis liber* – ed. A. Mai (*PL*, 8), Paris, 1844, col. 1295-1310.

Auf den Titel und den Herausgeber folgen die Angaben zur Veröffentlichung.

Bei Monographien folgen Orts- und Jahresangabe der Veröffentlichung.

z. B. CASSIOD., *Inst.* = *Cassiodori Senatoris Institutiones* – ed. R. A. B. Mynors (*Oxford Classical Texts*), Oxford, 19612.

[16] Bei einem Teil eines Sammelwerks folgen die Angabe des Titels des Sammelwerks (in Kursive), dem 'in' vorangestellt wird. Danach folgen Herausgeber-, Orts- und Jahresangabe der Publikation und die Seiten- oder Spaltenzahlen. Die Wörter Blatt, Seite oder Spalte werden nicht

[15]

z. B. ANDREAS DE SANCTO VICTORE, *Expositio super Heptateuchum* – ed. Ch. Lohr, R. Berndt (*CC CM*, 53), Turnhout, 1986.

ausgeschrieben, sondern nur die Abkürzungen 'f.' / 'fol.', 'S.' / 'p.' und 'Sp.' / 'Kol.', wobei zwischen Singular und Plural nicht unterschieden wird. Achten Sie darauf, immer ein geschütztes Leerzeichen [= Strg+Umschalt+Leertaste] zwischen 'f.' / 'fol.', 'S.' / 'p.', 'Sp.' / 'Kol.' und die darauffolgenden Zahlzeichen zu setzen. Ist der Name des Herausgebers des Textes derselbe wie der des Sammelwerks, wird der Name nur einmal gesetzt, als Herausgeber der gesamten Veröffentlichung.

- z. B. ANDR. S. VICT., *In Abd*. = ANDREAS S. VICTORIS, *Super Abdiam*, in ANDREAS S. VICTORIS, *Expositio super duodecim prophetas* – ed. F. A. van Liere, M. A. Zier (*CC CM*, 53G), Turnhout, 2007, p. 161-167.
- z. B. CAROL. M., *Epist. de litt. colendis* = *Karoli Epistula de litteris colendis*, in *Karoli Magni Capitularia* – ed. A. Boretius (*MGH*, *Capit.*, 1), Hannover, 1881, n. 29, p. 78-79.
- z. B. *Epist. Seuer. = Epistola ad Seuerinum de caritat*, in IVES, *Épître à Séverin sur la charité.* RICHARD DE SAINT-VICTOR, *Les quatre degrés de la violente charité –* texte critique avec introduction, traduction et notes publié par G. Dumeige (*Textes philosophiques du Moyen Âge*, 3), Paris, 1955, p. 44-87.
- z. B. HVBERT. MEDIOL., *Summa* = 'Huberti Summa *Colligite fragmenta* f. 26va-b', in Y. IWAKUMA, '*Enuntiabilia* in Twelfth-Century Logic and Theology', in *Vestigia, imagines, verba. Semiotics and Logic in Medieval Theological Texts (XIIth – XIVth Century)* – ed. C. Marmo (*Semiotic and Cognitive Studies*, 4), Turnhout, 1997, p. 28.
- z. B. MAR. VICTORIN., *Defin.* = C. MARIVS VICTORINVS, 'De definitionibus' *–* ed. Th. Stangel, in P. HADOT, *Marius Victorinus. Recherches sur sa vie et ses œuvres* (*Études augustiniennes*. *Série Antiquité*, 44), Paris, 1971, p. 331-362.
- z. B. MAR. VICTORIN., *Rhet.* = '[Q. Fabii Laurentii] Victorini Explanationes in Ciceronis Rhetoricam', in *Rhetores Latini Minores* – ed. K. Halm, Lipsiae, 1863, p. 157-304.
- [17] Bei Aufsätzen in einer Zeitschrift wird nur der Zeitschriftentitel kursiv gegeben, gefolgt in Standardschrift von einem Komma, Bandzahl und der Jahreszahl in Klammern, gefolgt von einem Komma; danach steht 'S.' und die Seitenzahlen (Anfang und Ende des Beitrags). Achten Sie darauf, immer ein geschütztes Leerzeichen [= Strg+Umschalt+Leertaste] zwischen 'S.' / 'p.' und die darauffolgenden Zahlzeichen zu setzen.
	- z. B. AELR., *Orat*. = 'Aelred of Rievaulx's *Oratio pastoralis*: A New Edition' – ed. M. L. Dutton, *Cistercian Studies Quarterly*, 38 (2003), S. 297-308.
	- z. B. GVILL. MALM*.*, *Gesta pont.* = M. WINTERBOTTOM, 'A New Passage of William of Malmesbury's *Gesta Pontificum*', *The Journal of Medieval Latin*, 11 (2001), S. 50-59.
	- z. B. IACOB. VITR., *Serm. ad stat.* 73-74 = R. BEYERS, 'Jacques de Vitry aux jeunes: édition des *Sermones ad pueros et adolescentes* (*serm. ad stat.* 73-74)', *Sacris Erudiri*, 59 (2020), p. 267-318.

#### <span id="page-7-0"></span>[18] **Abkürzungen für Reihen** von Quellen (Primärliteratur)

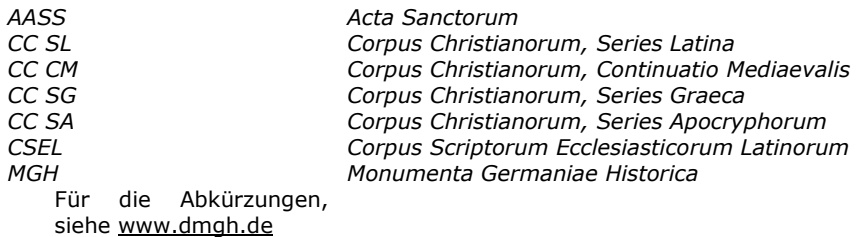

7

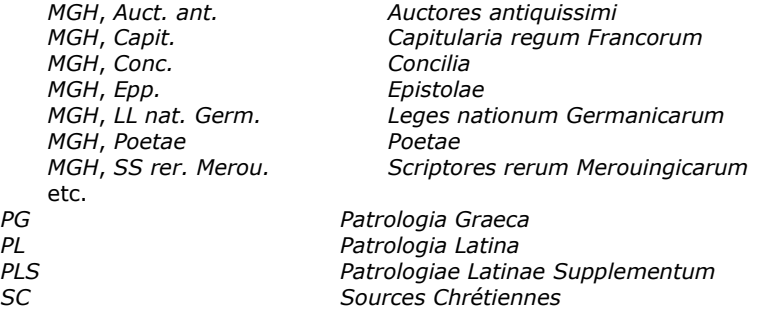

Diese Liste ist nicht vollständig. Jede Abkürzung muss selbsterklärend und identifizierbar sein. Bitte verwenden Sie die Listen des *CPL* und *CPG*.

### <span id="page-8-0"></span>**Sekundärliteratur**

In der Bibliographie sind **vollständige bibliographische Einträge** verzeichnet.

<span id="page-8-1"></span>[19]

- Die Namen von Autoren setzen sich aus folgenden Teilen zusammen: dem Nachnamen in Kapitälchen, einem Komma und dem/den Anfangsbuchstaben des Vornamens/der Vornamen (mit einem geschützten Leerzeichen [= Strg + Umschalt- + Leertaste] zwischen den verschiedenen Initialen und einem Bindestrich zwischen den Initialen eines zusammengesetzten Namens). Ein zweiter Verfassername wird vom ersten üblicherweise durch einen Gedankenstrich (zwischen zwei Leerzeichen) abgesetzt.
	- z. B. BOUHOT, J.-P.
	- z. B. KENNEDY, G. A.
	- z. B. DE LIBERA, A. ROSIER-CATACH, I.

[20] Der Titel einer Monographie wird kursiv gesetzt. Titel von Aufsätzen, sei es in einer Zeitschrift oder in einem Sammelband, erscheinen dagegen in Normalschrift umgeben von einfachen Anführungszeichen ('…').

- z. B. ARDUINI, M.-L., 'Il problema della *paupertas* nella *Vita sancti Heriberti archiepiscopi coloniensis* di Ruperto di Deutz', *Studi Medievali*, 3a, 20 (1979), p. 87-138.
- z. B. DONNADIEU, J., *Jacques de Vitry (1175/1180-1240). Entre l'Orient et l'Occident: l'évêque aux trois visage*s (*Témoins de notre histoire*, 19), Turnhout, 2014.
- z. B. GALDI, G., 'Zum sogenannten Nominativus Absolutus im Lateinischen: Neue Auslegungen zu einem alten Problem', *Symbolae Osloenses*, 91/1 (2017), p. 28-80.
- z. B. HADOT, P., *Marius Victorinus*. *Recherches sur sa vie et ses œuvres*, Paris, 1971.
- z. B. HUYGENS, R. B. C., *Le moine Idung et ses deux ouvrages* Argumentum super quatuor quaestionibus *et* Dialogus duorum monachorum (*Biblioteca degli Studi Medievali*, 11), Spoleto, 1980.
- z. B. KENNEDY, G. A., 'The Survival of Classical Rhetoric from Late Antiquity to the Middle Ages', in *A New History of Classical Rhetoric* – ed. G. A. Kennedy, Princeton, 1994, p. 271-284.

[21] Eine Rezension wird unter dem Namen des Besprechenden mit dem Zusatz 'rec.' und der Angabe der rezensierten Veröffentlichung angeführt.

- z. B. GIUSTA, M., rec., '*Censorini De die natali*  ed. N. Sallmann, Leipzig, 1983', *Gnomon*, 57 (1985), S. 559-561.
- z. B. CAMARGO, M., rec., 'Th. Haye, *Oratio. Mittelalterliche*

*Redekunst in lateinischer Sprache*, Leiden, 1999', *The Journal of Medieval Latin*, 11 (2001), S. 227-229.

[22] Handelt es sich um ein Sammelwerk, folgt auf die Titelangabe die Angabe des Herausgebers in Normalschrift abgesetzt durch einen Gedankenstrich (zwischen zwei Leerzeichen). Auf dieselbe Weise wird der Name eines Übersetzers, Illustrators oder Mitarbeiters u.a. angegeben.

- z. B. *Sintaxis del latín clásico* ed. J. M. Baños Baños, Madrid, 2009.
- z. B. DECLERCQ, G., *Anno Domini. Les origines de l'ère chrétienne*  trad. C. Adeline, Turnhout, 2000.

[23] Eine Monographie oder ein Sammelband kann auch in einer Sammlung oder einer Reihe erschienen sein. Der Reihentitel wird kursiv zwischen runde Klammern gesetzt, unmittelbar nach der Titelangabe (oder nach Titel- und Herausgeberangabe bei einem Sammelwerk). Die Reihenzählung der Publikation folgt durch nichtkursive arabische Zahlen, durch ein Komma vom Reihentitel getrennt.

- z. B. *Latin vulgaire – latin tardif. Actes du VIIIe Colloque International sur le latin vulgaire et tardif (Oxford, 6-9 septembre, 2006)* – ed. R. Wright, Hildesheim, 2008.
- z. B. *Die Literatur im Zeitalter des Theodosius (374-430 n. Chr.)*, Zweiter Teil: *Christliche Prosa* – ed. J.-D. Berger, J. Fontaine (†), P. L. Schmidt (†) (*Handbuch der Altertumswissenschaft*, 8; *Handbuch der lateinischen Literatur der Antike*, 6), München, 2020.
- z. B. MOOS, P. von, *Entre histoire et littérature. Communication et culture au Moyen Âge* (*Millennio Medievale*, 58), Firenze, 2005.
- z. B. *Vestigia, imagines, verba. Semiotics and Logic in Medieval Theological Texts (XIIth – XIVth Century)* – ed. C. Marmo (*Semiotic and Cognitive Studies*, 4), Turnhout, 1997.

[24] Auf den Titel und den Herausgeber folgen die Angaben zur Veröffentlichung.

> Bei Monographien folgen Orts- und Jahresangabe der Veröffentlichung, getrennt durch ein Komma.

- z. B. ARNOLD, B. T., *Genesis* (*New Cambridge Bible Commentary*), Cambridge, 2008.
- z. B. MUNK OLSEN, B., *L'étude des auteurs classiques latins aux XIe et XIIe siècles*, I: *Catalogue des manuscrits classiques latins copiés du IXe au XIIe siècle: Apicius-Juvénal*; II: *Catalogue des manuscrits classiques latins copiés du IXe au XIIe siècle: Livius-Vitruvius*; *Florilèges – essais de plume*; III, 1: *Les classiques dans les bibliothèques médiévales*; III, 2: *Addenda et corrigenda – Tables* (*Documents, études et répertoires publiés par l'Institut de Recherche et d'Histoire des Textes*), Paris, 1982-1989.
- z. B. TOLLEFSEN, T. T., *The Christian Metaphysics of St Maximus the Confessor. Creation, World-Order, and Redemption*  (*Instrumenta Patristica et Mediaevalia*, 90; *Subsidia Maximiana*, 2), Turnhout, 2023.
- [25] Bei einem Teil eines Sammelwerks folgen die Angabe des Titels des Sammelwerks (in Kursive), dem 'in' vorangestellt wird. Danach folgen Herausgeber-, Orts- und Jahresangabe der Publikation und die Seiten- oder Spaltenzahlen. Die Wörter Blatt, Seite oder Spalte werden nicht ausgeschrieben, sondern nur die Abkürzungen 'S.' / 'p.' und 'Sp.' / 'Kol.', wobei zwischen Singular und Plural nicht unterschieden wird. Achten Sie

darauf, immer ein geschütztes Leerzeichen [= Strg+Umschalt+Leertaste] zwischen 'S.' / 'p.' und 'Sp.' / 'Kol.' und die darauffolgenden Zahlzeichen zu setzen.

- z. B. BOGAERT, P.-M., 'The Latin Bible', in *The New Cambridge History of the Bible*, vol. I: *From the Beginnings to 600* – ed. J. C. Paget, J. Schaper, Cambridge, 2013, p. 505-526.
- e.g. GEERARD, M. SCHMIDT, P. L., 'Basilius von Cäsarea', in *Die Literatur im Zeitalter des Theodosius (374-430 n. Chr.)*, Zweiter Teil: *Christliche Prosa* – ed. J.-D. Berger, J. Fontaine (†), P. L. Schmidt (†) (*Handbuch der Altertumswissenschaft*, 8; *Handbuch der lateinischen Literatur der Antike*, 6), München, 2020, p. 970-971.
- z. B. KENNEDY, G. A., 'The Survival of Classical Rhetoric from Late Antiquity to the Middle Ages', in *A New History of Classical Rhetoric* – ed. G. A. Kennedy, Princeton, 1994, p. 271-284.
- [26] Bei Aufsätzen in einer Zeitschrift wird nur der Zeitschriftentitel kursiv gegeben, gefolgt in Standardschrift von einem Komma, Bandzahl und der Jahreszahl in Klammern, gefolgt von einem Komma; danach steht 'S.' / 'p.' und die Seitenzahlen (Anfang und Ende des Beitrags). Achten Sie darauf, immer ein geschütztes Leerzeichen [= Strg+Umschalt+Leertaste] zwischen 'S.' / 'p.' und die darauffolgenden Zahlzeichen zu setzen.
	- z. B. BOYNTON, S., 'Latin Glosses on the Office Hymns in Eleventh-Century Continental Hymnaries', *The Journal of Medieval Latin*, 11 (2001), p. 1-26.
	- z. B. MANTELLI, S., '*Breuis instructio de natura et quomodo credere debeamus* e *De Trinitate* (*CPG* 2296) attribuita ad Atanasio di Alessandria: una sintesi dogmatica', *Sacris Erudiri*, 61 (2022), p. 79-123.
- [27] Eine **Kurzform** wird verwendet für Sekundärliteratur, die mehrfach in der Einleitung oder im Apparat zitiert wird. Diese Kurzform besteht aus dem Nachnamen des Verfassers in Kapitälchen und einem prägnanten, aber aussagekräftigen Teil des Titels (in Kursive bei Monographien, in anderen Fällen in Normalschrift zwischen einfachen Anführungszeichen ['…']).

BOGAERT, 'The Latin Bible'; BOYNTON, 'Latin Glosses'; HADOT, *Marius Victorinus*; MUNK OLSEN, *L'étude*, III, 1

# <span id="page-10-0"></span>**Literaturnachweise (in Fußnoten und im Apparat)**

## <span id="page-10-1"></span>**Fußnoten (in der Einleitung)**

### [28] **Allgemeines**

- [28.1] Fußnoten in der Einleitung enden mit einem Punkt.
- [28.2] Verwenden Sie nicht *op. cit.*, sondern stattdessen die Kurzform der Literaturangabe.
- [28.3] Verwenden Sie *ibid.* nur selten, und zwar wenn der Verweis auf dieselbe Quelle erfolgt wie in der vorangehenden Fußnote.
- [28.4] Verwenden Sie nicht *f.*, *ff.*, *sq*., *sqq.*, sondern geben Sie die Textstelle genau an.
- [28.5] Schreiben Sie die Wörter Folio, Seite oder Spalte nicht aus, sondern verwenden 'f.' / 'fol.', 'S.' und 'Sp.'/'Kol.', ob im Singular oder im Plural. Ein geschütztes Leerzeichen [= Strg+Umschalt+Leertaste] trennt die nachfolgenden Zahlen ab.

[28.6] Zahlenangaben von Folia, Seiten und Spalten werden stets ausgeschrieben: z. B. f. 23ra-24vb; f. 23ra-vb; S. 125-127; Sp. 784A-785B

#### [29] **Primärquellen**

- [29.1] Bezieht sich die Fußnote auf eine Stelle des lateinischen Textes, wird sie wie im Apparat (siehe [\[32\]](#page-12-2)) gestaltet.
- [29.2] Bezieht sich die Fußnote auf die Einleitung des Herausgebers (also nicht auf den lateinischen Text), wird der Name des Herausgebers zur Kurzform der Quelle hinzugefügt. Komma, das Kürzel 'S.' und die Seitenangabe folgen dann. Achten Sie darauf, immer ein geschütztes Leerzeichen [= Strg+Umschalt+Leertaste] zwischen 'S.' und die darauffolgenden Zahlzeichen zu setzen.
	- z. B. CASSIOD., *Inst*. ed. Mynors, S. VI.
	- z. B. *Rhetores Latini Minores*  Halm, S. IX.

#### <span id="page-11-1"></span>[30] **Sekundärliteratur**

- [30.1] Geben Sie Verweise auf Sekundärliteratur bibliographisch vollständig in den Fußnoten an (abgekürzter Vorname vor dem Nachnamen des Autors). Verwenden Sie die Kurzform nur, wenn die Veröffentlichung häufig zitiert wird, und erst ab der zweiten Nennung.
- [30.2] Geben Sie die Stelle stets genau an, bei Verweisen in voller wie in kurzer Form. Nach dem Titel folgen Komma und Seitenangabe. Die Seitenangabe unterbleibt nur dann, wenn das verwiesene Werk (Monographie oder Sammelwerk) als Ganzes gemeint ist.
	- z. B. S. BOYNTON, 'Latin Glosses on the Office Hymns in Eleventh-Century Continental Hymnaries', *The Journal of Medieval Latin*, 11 (2001), p. 12.
	- z. B. MUNK OLSEN, *L'étude*, III, 1, S. 53.
	- z. B. Das Standardwerk über Victorinus ist ohne jeden Zweifel HADOT, *Marius Victorinus.*

### <span id="page-11-0"></span>**Apparate**

#### <span id="page-11-2"></span>[31] **Allgemeine Bemerkungen**

- [31.1] Verweise in den Apparaten schließen nicht mit einem Punkt.
- [31.2] Verwenden Sie nicht o*p. cit.*, sondern die Kurzform des Verweises.
- [31.3] Verwenden Sie nicht *ibid.*
- [31.4] Verwenden Sie nicht *f.*, *ff.*, *sq.*, *sqq.*, sondern geben Sie die Textstelle genau an.
- [31.5] In den Apparaten soll Latein als Sprache verwendet werden. Schreiben Sie die Wörter Folio, Seite oder Spalte nicht aus, sondern verwenden Sie 'f.' / 'fol.', 'p.' und 'col.', ob im Singular oder im Plural. Ein geschütztes Leerzeichen [= Strg+Umschalt+Leertaste] trennt die nachfolgenden Zahlen ab.
- [31.6] Zahlenangaben von Folia, Seiten und Spalten werden stets ausgeschrieben: z. B. f. 23ra-24vb; f. 23ra-vb; p. 125-127; col. 784A-785B

### <span id="page-12-2"></span>[32] **Primärquellen**

- [32.1] Verweise auf eine bestimmte Stelle in einer Textausgabe erfolgen in gekürzter Form. Dabei wird sowohl auf die genaue Stelle des Werkes (liber, caput, etc., getrennt jeweils durch ein Komma und ein geschütztes Leerzeichen [= Strg+Umschalt+Leertaste]) als auch auf den genauen Ort in der Ausgabe verwiesen. Bei Verweisen auf klassische Texte, von denen mehrere Ausgaben existieren, genügt der Verweis auf die Stelle im Werk (liber, caput, etc.), ohne die Ausgabe nachzuweisen. Falls jedoch eine bestimmte Ausgabe referenziert wird, muss sich der Verweis auf eine kritische Ausgabe beziehen, die dann auch in der Bibliographie aufgeführt wird (siehe  $[8]$ ).
- [32.2] Die Angabe der Textstelle folgt nach dem Titel des Werks ohne zwischengestelltes Komma. Verwenden Sie bitte nicht römische Zahlen: AVG., *Sermo* 287, 2 und nicht: AVG., *Sermo* CCLXXXVII, 2.
- [32.3] Wird auch die Stelle in einer bestimmten Ausgabe zitiert, erscheint diese Angabe in Klammern nach der Stellenangabe im Werk, mit Seiten- oder Spaltenangabe; Zeilennummern werden hierbei von der Seitenangabe durch ein Komma abgesetzt.
	- z. B. quod perplexa est] cfr HIER., *In Ez.* 13, praef*.* p. 606, 33- 40) (= S. 606, Zeile 33-40 in der Ausgabe von F. Glorie, *CC SL*, 75, 1964)
	- z. B. cfr AVG., *Serm.* 25, 7 (*PL*, 38, col. 170) (= Sp. 170 in einer der beiden verwendeten Ausgaben, nämlich in der *PL*)
	- z. B. Qui potest oret ut possit] HVBERT. MEDIOL., *Summa* (p. 28) (= S. 28 im Text editiert von Y. Iwakuma 1997, in *Semiotic and Cognitive Studies*, 4)

### [33] **Sekundärliteratur**

Kommt ausnahmsweise ein Verweis auf Sekundärliteratur im Apparat oder den Anmerkungen zum Text vor, erfolgt seine Angabe im Format der Fußnoten (siehe [\[30\]](#page-11-1)).

## <span id="page-12-0"></span>**Text**

## <span id="page-12-1"></span>**Darstellung**

### [34] **Conspectus siglorum**

- [34.1] Vor dem herausgegebenen Text steht ein in lateinischer Sprache abgefasster *conspectus siglorum*. Er verzeichnet und identifiziert alle herangezogenen Handschriften und Textausgaben. Diese sollten in der alphabetischen Reihenfolge der benutzten Siglen aufgeführt werden. Benutzen Sie Kapitälchen für römische Ziffern zur Angabe von Jahrhunderten.
- [34.2] Für die Siglen werden lateinische Kursivbuchstaben benutzt: Großbuchstaben für die Handschriften und Kleinbuchstaben für die gedruckten Ausgaben.

Falls erforderlich, benutzen Sie griechische Kleinbuchstaben in Standardschrift für Gruppen von Handschriften. Die Siglen sollten dann innerhalb der verschiedenen Gruppen alphabetisch geordnet werden.

Liegt schon eine moderne Ausgabe des Textes vor, sollten deren Siglen möglichst beibehalten werden (siehe [\[5\] –](#page-4-6) [7]).

#### Beispiel:

α

- *B* BRUXELLES, Bibliothèque royale 11424-26 (s. XII)
- *N* PARIS, Bibliothèque nationale de France, lat. 5553A (s. XIV)
- *P* BERLIN, Staatsbibliothek zu Berlin Preußischer Kulturbesitz, Phill. 1694 (180) (s. XII-XIII)
- β
- *A* ARRAS, Bibliothèque municipale 258 (s. XII)
- *L* LAON, Bibliothèque municipale 463 (s. XII)
- γ
- *T* CAMBRIDGE, Trinity College Library 373 (B. 15.38) (s. XIII)
- *U* CAMBRIDGE, University Library Kk II 22 (s. XIII)
- *V* VATICANO, Biblioteca Apostolica Vaticana, Vat. lat. 1175 (s. XIV)
- *m* HVGO DE S. VICTORE, *De uanitate mundi et rerum transeuntium usu libri quatuor –* ed. J.-P. Migne (*PL*, 176), Paris, 1854, col. 703B-740C.

#### [35] **Anmerkungen auf dem Seitenrand**

Soll ein Verweis auf dem Seitenrand stehen, notieren Sie diesen Verweis innerhalb des laufenden Textes zwischen diakritischen Zeichen (die dann später im gedruckten Text unsichtbar bleiben). Im gedruckten Text steht der Verweis dann auf dem Seitenrand, auf der Höhe der betroffenen Zeile oder des betroffenen Verses.

- <span id="page-13-0"></span>[36] Rechter Rand
- [36.1] Basiert eine Ausgabe auf nur einer Handschrift, erscheinen deren Folio-Nummern auf dem rechten Rand. Auf dieselbe Weise können die Seiten- oder Spaltenangaben einer weit verbreiteten älteren Ausgabe gegeben werden. Der Blatt- oder Seitenwechsel wird im Text selbst durch einen senkrechten Strich markiert. Am Ende eines Kapitels oder am Beginn eines neuen Kapitels ist das Platzieren dieses Striches optional.
- [36.2] Auf dem rechten Rand kann auch ein Hinweis auf eine zusätzliche Anmerkung zu einem Wort oder einer Textstelle stehen (siehe [\[102\]](#page-30-2)).
- [36.3] Die Code-Zeichen \$1 und \$2: Der Verweis selbst wird im Text zwischen die Code-Zeichen \$1 und \$2 gestellt. Er erscheint dann im Druck automatisch auf dem rechten Rand. Achten Sie darauf, dass dem \$1 / \$2 Zeichen keine Leerstelle vorausgeht.
	- z. B. Verweis auf eine Folionummer: antequam | \$190vb\$2 habeatur … in aliis uolu|\$191ra\$2minibus
	- Text: antequam | habeatur … in aliis uolu|minibus

Rechter Rand: 90vb

91ra

- z. B. Hinweis auf eine zusätzliche Anmerkung: dubia pitagorice littere bicornia\$1adnot.\$2 peregisse memineram
- Text: dubia pitagorice littere bicornia peregisse memineram Rechter Rand: adnot.
- [37] Linker Rand
- <span id="page-14-2"></span>[37.1] In Sonderfällen können auch auf dem linken Marginalien stehen: in exegetischen Schriften oder Kommentaren können Verweise auf Buch und Vers (z. B. der Hl. Schrift), in historischen Werken können Datierungen auf dem linken Rand vermerkt werden (vgl. zum Beispiel *CC CM*, 63/63A).
- [37.2] Die Code-Zeichen £1 und £2: Verweise, die im Druck automatisch auf dem linken Rand platziert werden sollen, markieren Sie in Ihrem Text am Beginn und am Ende mit den Code-Zeichen £1 und £2. Achten Sie darauf, dass dem £1 / £2 Zeichen keine Leerstelle vorausgeht.
	- z. B. Verweis auf eine Datierung: Accidit autem ut Septembre proximo£1IX 1158£2 cum omni comitatu suo tradita est.

Text: Accidit autem ut Septembre proximo cum omni comitatu suo tradita est.

Linker Rand: IX 1158

#### **Gliederung des Buchs und laufende Seitentitel**

- [38] Die Kopfzeilen enthalten Buch-, Kapitel- und Paragraphenzählung des laufenden Textes. Der Veröffentlichungsmanager wird diese in Rücksprache mit dem Herausgeber einrichten.
- <span id="page-14-1"></span>[39] Die endgültige Zeilenzählung wird in den Korrekturabzügen im PDF Format durch den Drucker erstellt. Jede logische Einheit des Textes (Kapitel, Predigt …) wird in Fünferschritten aufwärts durchgezählt. Die Obergrenze von tausend Zeilen darf jedoch nicht überschritten werden; das zuständige Mitglied des Redaktionsteams kann Sie bei dieser Aufgabe unterstützen.

### <span id="page-14-0"></span>**Text**

[40] **Text** 

### **Lateinischer Text**

Schreibweisen:

Wir empfehlen folgende orthographische Konventionen für einen lateinischen Text einzuhalten:

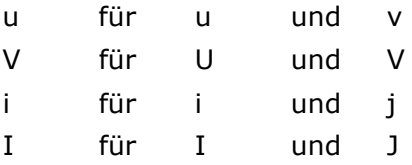

[40.1] E-caudata sollte immer durch ae oder e wiedergegeben werden. Der Herausgeber sollte in der Einleitung darlegen, auf welchen Grundlagen er seine Entscheidungen trifft. Ist die Wiedergabe des e-caudata zwingend erforderlich, etwa im kritischen Apparat, wird sie durch 'ę' [Unicode 0229;  $= 0229$  Alt+x1 oder 'E' [Unicode 0228; = 0228 Alt+x1.

Ligaturen aus o + e sowie a + e sind im lateinischen Text nicht zulässig.

[40.2] Diese Konventionen gelten nicht für volkssprachliche Wörter, die im lateinischen Text vorkommen. Diese Wörter müssen nach den Regeln der jeweiligen Sprache unter Berücksichtigung der Sprachgeschichte buchstabiert werden.

- [40.3] Buchtitel beginnen mit einem Großbuchstaben.
	- z. B. De amicitia (*aber nicht*: De Amicitia)
- [40.4] *Nomina sacra* beginnen mit einem Großbuchstaben.
	- z. B. Apostolus (d. h. Paulus), Deus, Dominus, Euangelium, Propheta (d. h. Isaias), Scriptura, Spiritus, Testamentum, Trinitas, Virgo
	- z. B. sanctus Dominus, sanctum Euangelium, sancta Scriptura, Scriptura sacra, beata Virgo
- [40.5] Personen- und Ortsnamen (wie auch die Namen der Einwohner) müssen mit einem Großbuchstaben beginnen. Es gilt die Regel, dass von diesen Eigennamen abgeleitete Adjektive ebenfalls mit einem Großbuchstaben beginnen.
	- z. B. Lucas, Roma, Romani, Graeci, Grande Pratum, Caluus Mons
	- z. B. beata Maria, sanctus Iohannes, *aber*: in crastino Sancti Iohannis (für den Namenstag des Heiligen), ecclesia Beatae Mariae (für den Namen der Kirche)
	- z. B. episcopus Parisiensis, comes Flandrensis, Traiectensis dioecesis, Graeca lingua expeditus
- [40.6] Innerhalb des lateinischen Textes können Zahlen in Buchstaben ausgeschrieben oder durch römische Zahlen dargestellt werden. Römische Zahlen sollten durch Großbuchstaben notiert werden. Durch die Deklination bedingte Endsilben werden gegebenenfalls durch Hochstellen markiert.
	- z. B. Kardinalzahlen: IIII, IV, VII *oder* quatuor (*nicht*: IVor), septem
	- z. B. Ordinalzahlen: quarto, septimam *oder* IIII<sup>o</sup>, IV<sup>o</sup>, VII<sup>am</sup> oder IIII, IV, VII
- [41] Eingriffe in den Text (die einzelne oder mehrere Wörter betreffen können) werden mit folgenden diakritischen Zeichen markiert:
	- [ ] für Wörter, die der Herausgeber tilgt;
	- 〈 〉 für Wörter, die der Herausgeber hinzufügt;
		- $[$  = Unicode 2329 / 232A; = 2329 Alt+x / 232A Alt+x];
	- † † für verderbte Textstellen (Korruptele);
		- $[=$  Alt+0134; oder Unicode 2020; = 2020 alt+x]];
	- \*\*\* für Lücken, lacunae.

Diese Symbole bitte nicht in einem einzelnen Wort verwenden: solche Formen werden im kritischen Apparat vermerkt. Die Symbole werden in Normalschrift geschrieben. Sollten für den Text weitere Symbole oder diakritische Zeichen erforderlich sein, begründen Sie deren Notwendigkeit schon beim Einreichen ihrer Beispielseiten an das Redaktionsteam (siehe [\[0.1\]](#page-1-3)).

### [42] **Schriftarten im lateinischen Text**

Der Text wird in der Standard–Schriftart geschrieben. Änderungen im Schriftgrad oder in der Schriftfarbe werden im endgültigen Druck nicht bewahrt.

Wenn der herausgegebene Text Titel von Büchern, Kapiteln usw. enthält, wird dringend empfohlen, Überschriftenstile zu verwenden, um diese Titel zu kennzeichnen. Die verschiedenen Ebenen des Textes sollten durch in spezifischer Weise markierte Absätze und Schrifttypen konsequent unterschieden werden.

- [42.1] Kursiv wird nur für wörtliche Zitate aus der Bibel verwendet.
- [42.2] Fett wird im lateinischen Text nicht verwendet.
- [42.3] Kapitälchen werden in Ausgaben von Kommentaren für Lemmata aus dem kommentierten Text verwendet. Sobald aber ein solches Lemma (in Kapitälchen) im Text identifiziert ist, erscheint es, wie auch Wiederholungen, Paraphrasen (oder bei der Verwendung von Teilen des Lemmas), nicht mehr in Kapitälchen. Je nach ihrer Art erscheint es dann entweder (a) in Kursivschrift / in doppelten Anführungszeichen, wenn es sich um ein biblisches / nicht-biblisches Zitat handelt (siehe [\[43\]](#page-16-0); [\[46\]](#page-17-0)) oder (b) einfach in Normalschrift, falls es in den Gedankenprozess des Autors eingewoben ist (siehe [\[45\]](#page-16-1); [\[48\]](#page-17-1)), oder (c) auch in Normalschrift zwischen einfachen Anführungszeichen, wenn es als Gegenstand der Kommentierung thematisiert ist (siehe [\[45.1\]](#page-16-2); [\[48.1\]](#page-17-2)).
- [42.4] Einfache Anführungszeichen ('…') werden verwendet, wenn der Autor des Textes Wörter hervorhebt oder thematisiert.

### **Zitate und Anspielungen**

Bibel

- <span id="page-16-0"></span>[43] Direkte, wörtliche Zitate aus der Bibel werden kursiv gesetzt. Wenn der Autor ein direktes Zitat ankündigt, wird es in seinem ganzen Umfang kursiv gesetzt, auch wenn ein paar Wörter fehlen oder geringfügige Abweichungen bestehen, die durch Anpassung an den neuen syntaktischen Kontext verursacht sind. Kündigt der Autor hingegen sein direktes Zitat nicht an, wird es nur dann kursiv gesetzt, wenn es wörtlich, frei von Unterbrechungen und gedanklich im Zentrum der sich anschließenden Diskussion ist.
- [44] Anklänge an Abschnitte aus der Bibel oder biblische Anspielungen bleiben in Normalschrift. Weisen Sie im Bibelstellen-Apparat mit 'cfr' auf sie hin. Gedanken oder Phrasen aus der Bibel sind ein so integraler Bestandteil des Denkens unserer christlichen Autoren, dass wir nicht jede Anspielung in Kursive setzen können.
- <span id="page-16-1"></span>[45] Wenn der Autor Wörter oder Wendungen aus einem Bibelzitat (in Kursive) wieder aufgreift, um sie zu kommentieren, wird Normalschrift verwendet. Setzen Sie diese nicht kursiv.
	- z. B. Ps. 103: *Extendens caelum sicut pellem, qui tegis aquis superiora eius.* Deus enim extendit caelestem animam, ipsam interius dilatando amore suo, sicut pellem, id est ad similitudinem pellis extendendae, praeueniendo eam in benedictionibus caelestium unctionum; tegit etiam aquis superiora eius, protegendo gratiarum promouentium arcanis influentiis supermentalia uniuersa ipsius sua gratuita bonitate.
- <span id="page-16-2"></span>[45.1] Auch wenn der Autor nur ein Wort oder nur eine Wendung aus einem wörtlichen Bibelzitat (in Kursive) wiederholt, um es zu betonen, erscheint es in Normalschrift, wird jedoch zwischen einfache Anführungszeichen gesetzt.
	- z. B. Apoc. 10, 1: *Et uidi alium angelum fortem descendentem de caelo amictum nube et iris in capite eius*: 'Angelus amictus' erat Christus; 'angelus fortis' humana natura.

Andere Quellen

- <span id="page-17-0"></span>[46] Zitate aus anderen Quellen werden – dies ist eine Regel – niemals in Kursive gesetzt, auch wenn sie angekündigt und wörtlich sind. Sie werden von doppelten Anführungszeichen umgeben ("…"). Ein Doppelpunkt steht voran oder ein einleitendes 'quod' (in diesem Fall ohne Doppelpunkt).
- [47] Innerhalb eines Zitats zitierte Wörter stehen zwischen einfachen Anführungszeichen ('…').
- <span id="page-17-1"></span>[48] Greift der Autor Wörter oder Wendungen eines wörtlichen Zitats (zwischen doppelten Anführungszeichen) auf, um sie zu erläutern, erscheinen diese in Normalschrift, jedoch ohne doppelte Anführungszeichen.
- <span id="page-17-2"></span>[48.1] Greift der Autor hingegen nur ein Wort oder nur eine Wendung eines wörtlichen Zitats (zwischen doppelten Anführungszeichen) auf, um sie zu betonen, benützt man Normalschrift, setzt aber das Wort oder die Phrase zwischen einfache Anführungszeichen ('…').

#### Direkte Rede

- [49] Worte, die aus einer Rede, einem Dialog oder einer Unterredung zitiert werden, werden ebenfalls zwischen doppelte Anführungszeichen gestellt ("…"). Ihnen voraus geht ein Doppelpunkt oder ein einleitendes 'quod' (in diesem Fall ohne Doppelpunkt).
- [50] Innerhalb einer direkten Rede zitierte Wörter werden nicht zwischen doppelte ("…"), sondern zwischen einfache Anführungszeichen gesetzt ('…').
- [51] Greift der Autor Wörter oder Wendungen einer direkten Rede (zwischen doppelten Anführungszeichen) auf, werden sie in Normalschrift geschrieben ohne doppelte Anführungszeichen.
- [51.1] Greift der Autor hingegen nur ein Wort oder nur eine Wendung einer direkten Rede (zwischen doppelten Anführungszeichen) auf, um sie zu betonen, benützt man Normalschrift, setzt aber das Wort oder die Phrase zwischen einfache Anführungszeichen ('…').

### [52] **Zeichensetzung**

Die Zeichensetzung eines Textes ist äußerst wichtig. Ihre Aufgabe ist es, die Gliederung des Textes für den Leser von heute zu verdeutlichen. Folgen Sie als Herausgeber nicht der Zeichensetzung einer älteren Vorlage, einer Handschrift oder eines alten Drucks, es sei denn, sie entspricht den heute üblichen Regeln.

- [52.1] Die Satzzeichen erscheinen in derselben Schriftgestalt, kursiv oder normal, wie der ihnen zugehörende Text.
- [52.2] Da Interpunktionsregeln je nach Volkssprache variieren, da jeder Herausgeber sich auch im Lateinischen an den Regeln seiner Muttersprache orientieren wird, und da zudem strenge Regeln für das Lateinische nicht aufgestellt werden können, spricht das Redaktionsteam folgende Empfehlungen aus:
	- Kein Komma vor Objekt- oder Subjektsätzen, wenn das Prädikat vorangeht.
		- z. B. Notandum quoque est quod primogeniti non iuxta hereticorum opinationem soli sunt quos fratres sequuntur alii, sed …
	- Kein Komma vor indirekter Rede / Frage, wenn das Prädikat vorangeht.
		- z. B. Nobis ergo imminet ostendere quomodo Ioseph dicatur secundum Matthaeum patrem habuisse Iacob …
- Kein Komma vor einem einschränkenden Relativsatz, wenn der Bezugspunkt vorangeht.
	- z. B. Omnis quippe qui nostra tollit, inimicus est.
	- z. B. Nunc ad cetera quae idem Euangelista de eadem genealogia subsequendo dixerat exponendum ueniamus.

Gedankenstrich nur dann, wenn der Gedankenfluss tatsächlich unterbrochen wird. Dieser Gedankenstrich steht zwischen Leerzeichen. Siehe [\[2\]](#page-2-3).

# <span id="page-18-0"></span>**Apparate**

- [53] Die Herausgeber müssen drei verschiedene Apparate liefern: einen Bibelapparat (für die Bibelstellen), einen Quellenapparat (für die anderen Quellen) und einen kritischen Apparat (für die Lesarten). Wird ein weiterer Apparat für die Textüberlieferung (*traditio textus*) benötigt, steht er vor dem kritischen Apparat. Sollten weitere Zusatzapparate erforderlich sein, schließen sie sich dem kritischen Apparat an. Ein Beispiel für einen solchen Zusatzapparat wäre ein Vergleichsapparat. Siehe [\[97\]](#page-28-0).
- <span id="page-18-2"></span>[53.1] Beim Gebrauch von MS Word, sollten Sie Fußnoten nur für einen einzigen Apparat verwenden, vorzugsweise für den kritischen Apparat; die anderen Apparate können Sie in separaten Listen liefern, von denen eine in Form von Endnoten erstellt werden kann. Bei Fuß- und Endnoten sollte der Fußnotenaufruf im Text nach dem Lemma bzw. dem letzten Wort des Lemmas, auf das sich die Anmerkung bezieht, gesetzt werden. Nur bei Gebrauch dieses Formats kann das Satzprogramm die Fuß-/Endnotennummerierung in das für die Zeilenzählung erforderliche Format umwandeln.

## <span id="page-18-1"></span>**Bibelstellenapparat**

### **Editorische Grundsätze**

- <span id="page-18-3"></span>[54] Der Bibelstellenapparat wird in Latein geschrieben.
- [55] Der Text der Bibelzitate wird nicht in den Apparat eingefügt.

### **Praktische Hinweise**

[56] Abfolge der Elemente: Beginnen zwei Belegstellen mit demselben Wort in derselben Zeile, sind jedoch von verschiedener Länge, dann beginnt man mit der Stellenangabe des längeren Segments, erst dann folgt die Stellenangabe des kürzeren: z. B. **20** sacerdotes … sabbatum uiolant] Matth. 12, 5 **20/25** Dominus – synagogam] cfr Matth. 12, 7-12 **20** Dominus – sabbati] Matth. 12, 8; Luc. 6, 5

Dies ist die Reihenfolge, die für den Druck verwendet wird. Wenn der biblische Apparat in Form von Endnoten geliefert wird (was wir empfehlen), kann diese Reihenfolge in den Noten nicht angezeigt werden, und das Satzprogramm wird die notwendigen Anpassungen vornehmen. Siehe auch [\[\[53.1\]](#page-18-2). Wird der Apparat jedoch in einer separaten MS-Word-Datei geliefert, führen Sie diese Reihenfolge bitte selbst ein.

[56.1] Wenn Sie die biblische Quelle einer im kritischen Apparat aufgeführten Variante identifizieren möchten, ergänzen Sie die Zeilennummer durch ein **app. crit.** 

Beispiel:

im kritischen Apparat zitierte Variante:

**43** misit] Ouia judicium sibi manducant et bibunt non dijudicantes corpus Domini *add. F*

Identifikation der Quelle im Bibelapparat:

**43 app. crit.** Quia – corpus] cfr I Cor. 11, 29

[57] Erstellung des biblischen Lemmas: Für direkte, wörtliche Zitate (siehe [\[43\]](#page-16-0)) notieren Sie die Zeilennummer(n), auf welche dann die Angabe der Bibelstelle folgt. Wenn, zum Beispiel bei einer Anspielung, die Gefahr von Unklarheit besteht, wird, nach der Zeilennummer, das Lemma durch Wiederholung der betroffenen Textpassage erstellt; das Lemma wird durch eine eckige Klammer abgeschlossen, auf welche die Angabe der Bibelstelle folgt, z. B.: **16** resistens manibus tuis] cfr Ps. 16, 8; Dan. 4, 32

> Inklusives Lemma: Bei umfangreicheren Textstellen werden, getrennt durch einen Gedankenstrich, die ersten und die letzten Wörter notiert; das Lemma wird durch eine eckige Klammer abgeschlossen. Der Gedankenstrich deutet die Inklusion, also die Einbeziehung der dazwischenstehenden Wörter in die Stellenangabe an: z. B.: **31** beati – Dei] Luc. 6, 20

> Exklusives Lemma: Wenn einzelne Wörter durch umfangreiche Textstellen voneinander getrennt sind, werden, abgetrennt durch drei Punkte, die ersten und die letzten Wörter notiert; das Lemma wird durch eine eckige Klammer abgeschlossen. Die drei Punkte deuten die Exklusion, also den Ausschluss der dazwischenstehenden Wörter aus der Stellenangabe an, z. B.: **33** beati ... pauperes] Luc. 6, 21. Achten Sie auf den Gebrauch von drei getrennten Punkten, benutzen Sie nicht das typografische Ellipse-Zeichen (Unicode 2026).

[57.1] Um beim Satz auf die korrekte Zeilennummerierung verweisen zu können, geben Sie das Lemma bitte deutlich an. Siehe auch [\[2.3\]](#page-2-4). Ein Lemma, das im Druck nicht explizit wiedergegeben werden soll, ist entsprechend zu kennzeichnen nämlich durchgestrichen.

z. B. **12/13** labores – erunt] Ier. 51, 58

- [58] Bei Anspielungen wird der Stellenangabe des Bibelzitates ein "cfr" vorangestellt: z. B. **175** lapides uiui] cfr I Petr. 2, 5
- [58.1] Wenn Sie die verwendete Bibelübersetzung genau angeben müssen, verwenden Sie folgende Abkürzungen:

*VL* (oder, bei sporadischem Gebrauch, *Vet. Lat.*) für *Vetus latina*

*Vulg.* für *Vulgata*

*LXX* für *Septuaginta*

- z. B. **4** ne seducamini uentris] cfr Prou. 24, 15 (*VL*)
- z. B. **23/25** Ps. 135, 15 (*LXX*)
- z. B. **60/61** Matth. 18, 20 *sed* fuerunt] sunt *Vulg.*
- [59] Kommentierende Zusätze des Herausgebers werden in Normalschrift gesetzt.

#### **Gestaltung auf der Seite**

[60] Immer wenn die Zeilenzählung am Beginn eines neuen Abschnitts neu einsetzt, wird die Abschnittszählung (z. B. Buchnummer, Kapitelnummer) im Apparat wiederholt; nach ihr folgen die zugehörigen Stellennachweise.

Zeilennummern werden fett gesetzt, ausgeschrieben und voneinander durch einen Schrägstrich getrennt.

Wenn Sie Endnoten verwenden, wird diese Anordnung vom Satzprogramm vorgenommen; in einer separaten MS-Word-Datei müssen die Herausgeber diese Struktur selbst einfügen.

- [60.1] Jeder Stellennachweis endet ohne Punkt. Wenn Sie 'MS Word' verwenden und eine separate Datei für diesen Apparat erstellen, beginnen Sie jede Stellenangabe mit einer eigenen Zeile ohne Einzug.
- [60.2] Kommt ein Lemma in derselben Zeile des Textes zweimal oder öfter vor, wird jedes Vorkommen durch eine hochgestellte Ziffer bezeichnet: z. B. **27** cum² – glorificauerunt] Rom. 1, 21

#### <span id="page-20-0"></span>[61] **Abkürzungen für die biblischen Bücher**

Vorbemerkung: Kapitel- und Versnummern werden immer in arabischen Ziffern geschrieben. Der Kapitelnummer folgen Komma und ein geschütztes Leerzeichen [= Strg+Umschalt+Leertaste], dann die Versnummer.

| Gen.     | Genesis             | Is.      | Isaias            | I Cor.   | I ad Corinthios                  |
|----------|---------------------|----------|-------------------|----------|----------------------------------|
| Ex.      | Exodus              | Ier.     | Ieremias          | II Cor.  | II ad Corinthios                 |
| Leu.     | Leuiticus           | Thren.   | Threni            | Gal.     | Ad Galatas                       |
| Num.     | Numeri              | Bar.     | Baruch            | Eph.     | Ad Ephesios                      |
| Deut.    | Deuteronomium       | Ez.      | Ezechiel          | Phil.    | Ad Philippenses                  |
| Ios.     | Iosue               | Dan.     | Daniel            | Col.     | Ad Colossenses                   |
| Iud.     | <b>Iudicum</b>      | Os.      | Osee              | I Thess. | I ad Thessalonicenses            |
| Ruth     | Ruth                | Ioel     | Ioel              |          | II Thess. II ad Thessalonicenses |
| I Reg.   | I Regum             | Am.      | Amos              | I Tim.   | I ad Timotheum                   |
| II Reg.  | II Regum            | Abd.     | Abdias            | II Tim.  | II ad Timotheum                  |
| III Reg. | III Regum           | Ion.     | Ionas             | Tit.     | Ad Titum                         |
| IV Reg.  | IV Regum            | Mich.    | Michaeas          | Philem.  | Ad Philemonem                    |
| I Par.   | I Paralipomenon     | Nah.     | Nahum             | Hebr.    | Ad Hebraeos                      |
| II Par.  | II Paralipomenon    | Hab.     | Habacuc           | Iac.     | Epistula Iacobi                  |
| I Esdr.  | I Esdrae            | Soph.    | Sophonias         | I Petr.  | I Petri                          |
| II Esdr. | II Esdrae           | Agg.     | Aggaeus           | II Petr. | II Petri                         |
| Tob.     | <b>Tobias</b>       | Zach.    | Zacharias         | I Ioh.   | I Iohannis                       |
| Iudith   | Iudith              | Mal.     | Malachias         | II Ioh.  | II Iohannis                      |
| Esth.    | Esther              | I Mach.  | I Machabaeorum    | III Ioh. | III Iohannis                     |
| Iob      | Iob                 | II Mach. | II Machabaeorum   | Iudae    | Iudae                            |
| Ps.      | Psalmi              | Matth.   | Matthaeus         | Apoc.    | Apocalypsis                      |
| Prou.    | Prouerbia           | Marc.    | Marcus            |          | Or. Man. Oratio Manassae         |
| Eccle.   | Ecclesiastes        | Luc.     | Lucas             |          | III Esdr. III Esdrae             |
| Cant.    | Canticum Canticorum | Ioh.     | Iohannes          | IV Esdr. | IV Esdrae                        |
| Sap.     | Sapientia           | Act.     | Actus Apostolorum |          |                                  |
| Eccli.   | Ecclesiasticus      | Rom.     | Ad Romanos        |          |                                  |

Folgende Abkürzungen werden verwendet:

[62] Beispiel (falls Sie eine separate MS Word Datei verwenden):

XXXIX, **12/13** Ioh. 1, 29

**13/14** Matth. 11, 9

**14/15** cfr Matth. 11, 11

**16** resistens manibus tuis] Ps. 16, 8; Dan. 4, 32

dulce lumen] Eccle. 11, 7

**17/18** cfr Matth. 11, 7-9; Marc. 1, 3-4; Luc. 3, 2-4

**30/31** si – bibit] cfr I Cor. 11, 29

Im Satz der gedruckten Ausgabe:

XXXIX, **12/13** Ioh. 1, 29 **13/14** Matth. 11, 9 **14/15** cfr Matth. 11, 11 **16** resistens manibus tuis] Ps. 16, 8; Dan. 4, 32 dulce lumen] Eccle. 11, 7 **17/18** cfr Matth. 11, 7-9; Marc. 1, 3-4; Luc. 3, 2-4 **30/31** si – bibit] cfr I Cor. 11, 29

## <span id="page-21-0"></span>**Quellenapparat**

### **Editorische Grundsätze**

- [63] Der Quellenapparat wird in Latein geschrieben.
- [64] Zitate aus den Quellen werden nicht in den Apparat eingefügt.

#### **Praktische Hinweise**

[65] Abfolge der Elemente: Beginnen zwei Belegstellen mit demselben Wort in derselben Zeile, sind jedoch von verschiedener Länge, dann beginnt man mit der Stellenangabe des längeren Segments, erst dann folgt die Stellenangabe des kürzeren: z. B. **1025** in humana – despecta] cfr ISID., *Sent.* 1, 10, 28-29 (p. 38, 178-180) **1025/1029** Quis – aufugit] uide etiam ZACHAR. CHRYSOP., *Conc. euang.* 4, 162 (col. 553AD) **1025/1026** Quis – non dicit] BEDA, *In Marc.* 4, ad 14, 51-52 (p. 619, 954-955)

Dies ist die Reihenfolge, die für den Druck verwendet wird. Wenn der Quellenapparat in der Form von Endnoten geliefert wird, kann diese Reihenfolge in diesen Noten nicht angezeigt werden, und das Satzprogramm wird die notwendigen Anpassungen vornehmen. Siehe auch [\[\[53.1\]](#page-18-2). Wird der Apparat jedoch in einer separaten MS-Word-Datei geliefert, führen Sie diese Reihenfolge bitte selbst ein.

[65.1] Wenn Sie die Quelle einer im kritischen Apparat aufgeführten Variante identifizieren möchten, ergänzen Sie die Zeilennummer durch ein **app. crit.**  Beispiel:

im kritischen Apparat zitierte Variante:

**43** misit] quia cor unum et anima una in Deo inquit Augustinus *add. M*

Identifikation der Quelle im Quellenapparat:

**43 app. crit.** quia – Deo] cfr AVG., *Reg.* 1, 2 (p. 417, 4)

[66] Erstellung des Lemmas: Für direkte, wörtliche Zitate aus einer beliebigen Quelle (siehe [\[43\]](#page-16-0)) notieren Sie die Zeilennummer(n), auf welche dann die Belegstelle folgt. Wenn, zum Beispiel bei einer Anspielung, die Gefahr von Unklarheit besteht, wird, nach der Zeilennummer, das Lemma durch Wiederholung der betroffenen Textpassage erstellt; das Lemma wird durch eine eckige Klammer abgeschlossen, auf welche die Belegstelle folgt, z. B. **130/131** in quibus – aureum] *Lib. Quare* Appendix II, 51, 58-61 (p. 195); z. B. **8** nubes et inania captant] cfr HOR., *Ars poet.* 230

> Inklusives Lemma: Bei umfangreicheren Textstellen werden, getrennt durch einen Gedankenstrich, die ersten und die letzten Wörter notiert; das Lemma wird durch eine eckige Klammer abgeschlossen. Der Gedankenstrich deutet die Inklusion, also die Einbeziehung der dazwischenstehenden Wörter in die Stellenangabe an.

> Exklusives Lemma: Wenn einzelne Wörter durch umfangreiche Textstellen voneinander getrennt sind, werden, abgetrennt durch drei Punkte, die ersten und die letzten Wörter notiert; das Lemma wird durch eine eckige Klammer abgeschlossen. Die drei Punkte deuten die Exklusion, also den Ausschluss der dazwischenstehenden Wörter aus der Stellenangabe an. Achten Sie auf den Gebrauch von drei getrennten Punkten, benutzen Sie

nicht das typografische Ellipse-Zeichen (Unicode 2026).

[66.1] Um beim Satz auf die korrekte Zeilennummerierung verweisen zu können, geben Sie das Lemma bitte deutlich an. Siehe auch [\[2.3\]](#page-2-4). Ein Lemma, das im Druck nicht explizit wiedergegeben werden soll, ist entsprechend zu kennzeichnen, nämlich durchgestrichen.

- [67] Bei Anspielungen geht der Stellenangabe 'cfr' voraus: z. B. **164** forti manu et desiderabili] cfr HIER., *Nom. hebr.* (p. 103, 11)
- [68] Zu bibliographischen Nachweisen im Quellenapparat, siehe [\[31\] –](#page-11-2) [33].
- [69] Kommentierende Zusätze des Herausgebers werden in Normalschrift gesetzt.
- [70] Falls die Quelle aus einem besonderen Grund doch zitiert wird, wird das Zitat in Normalschrift gegeben:
	- z. B. **191** cuius uita despicitur r u e p] Greg. M., *In euang.* 1, 12, 1 (p. 82, 36-37): cuius uita despicitur restat ut et predicatio contemnatur
- [71] Wenn eine abweichende Lesart in der Quelle angeführt werden muss, setzt man diese unmittelbar im Anschluss an den Quellennachweis. Man beachte die Regeln für den kritischen Apparat (siehe [\[84\] –](#page-25-0) [85]): z. B. **108/121** GVILL. S. THEOD., *Epist. frat. M. D.* 120-123 (p. 238-240) *sed* **111** assuetus faciendus] assuefaciendus

#### **Gestaltung auf der Seite**

[72] Immer wenn die Zeilenzählung am Beginn eines neuen Abschnitts neu einsetzt, wird die Abschnittszählung (z. B. Buchnummer, Kapitelnummer) im Apparat wiederholt; nach ihr folgen die zugehörigen Stellennachweise.

Zeilennummern werden fett gesetzt, ausgeschrieben und voneinander durch einen Schrägstrich getrennt.

Wenn Sie Endnoten verwenden, wird diese Anordnung vom Satzprogramm vorgenommen; in einer separaten MS-Word-Datei müssen die Herausgeber diese Struktur selbst einfügen.

- [72.1] Jeder Stellennachweis endet ohne Punkt. Wenn Sie 'MS Word' verwenden und eine separate Datei für diesen Apparat erstellen, beginnen Sie jede Stellenangabe mit einer eigenen Zeile ohne Einzug.
- [72.2] Kommt ein Lemma in derselben Zeile des Textes zweimal oder öfter vor, wird jedes Vorkommen durch eine hochgestellte Ziffer bezeichnet: z. B. **27** beatus – dominus²] AVG., *In Iob* 5 (p. 517, 6)
- [73] Beispiel (falls Sie eine separate MS Word Datei verwenden): IV, **12/16** cfr BEDA, *Templ.* 1 (p. 160, 532-542) **81** quidam aiunt] cfr ISID., *Orig.* 15, 4, 15 (p. 123) **96/97** cfr BEDA, *In Prou.* 1 (p. 62, 5-10) **108/115** GVILL. S. THEOD., *Epist. frat. M. D.* 120-123 (p. 238-239) *sed* **111** assuetus faciendus] assuefaciendus **119/128** cfr BEDA, *Templ.* 1 (p. 163-164, 669-681) **130/131** in quibus – aureum] *Lib. Quare* Appendix II, 51, 58-61

z. B. **1025/1026** Quis – non dicit] BEDA, *In Marc.* 4, ad 14, 51-52 (p. 619, 954-955)

(p. 195); Ps. HVGO S. VICT., *Spec. eccl*. I (col. 335B-337D)

- **164** forti manu et desiderabili] cfr HIER., *Nom. hebr.* (p. 103, 11)
- **191** cuius uita despicitur r u e p] GREG. M., *In euang.* 1, 12, 1 (p. 82, 36-37): cuius uita despicitur restat ut et praedicatio contemnatur
- **203/204** cfr IOH. FRIB., *Summa conf.* 3, 13, q. 7 (f. 151rb), ubi Bernardus et Guilelmus minus fuse quam hic citantur

Im Satz der gedruckten Ausgabe:

IV, **12/16** cfr BEDA, *Templ.* 1 (p. 160, 532-542) **81** quidam aiunt] cfr ISID., *Orig.* 15, 4, 15 (p. 123) **96/97** cfr BEDA, *In Prou.* 1 (p. 62, 5-10) **108/115** GVILL. S. THEOD., *Epist. frat. M. D.* 120-123 (p. 238-239) *sed* **111** assuetus faciendus] assuefaciendus **119/128** cfr BEDA, *Templ.* 1 (p. 163-164, 669-681) **130/131** in quibus – aureum] *Lib. Quare* Appendix II, 51, 58-61 (p. 195); Ps. HVGO S. VICT., *Spec. eccl*. I (col. 335B-337D) **164** forti manu et desiderabili] cfr HIER., *Nom. hebr.* (p. 103, 11) **191** cuius uita despicitur r u e p] GREG. M., *In euang.* 1, 12, 1 (p. 82, 36-37): cuius uita despicitur restat ut et praedicatio contemnatur **203/204** cfr IOH. FRIB., *Summa conf.* 3, 13, q. 7 (f. 151rb), ubi Bernardus et Guilelmus minus fuse quam hic citantur

### <span id="page-23-0"></span>*Traditio textus***-Apparat**

#### **Editorische Grundsätze**

- [74] Ist die handschriftliche Überlieferung komplex, kann dem kritischen Apparat ein weiterer vorangestellt werden, der die *traditio textus* anzeigt. Meist genügt ja ein einfacher *conspectus siglorum*, um dem Leser darzulegen, auf welchen Zeugen der Text basiert, doch nicht dann, wenn die Textbasis wechselt. Der Herausgeber kann mit Hilfe eines solchen *traditio textus*-Apparats verzeichnen, welche Handschriften für den jeweiligen Textabschnitt zu Grunde gelegt wurden; auf jeder Seite der Ausgabe steht eine Liste der jeweils herangezogenen Textzeugen welche auf die Markierung '**Trad. text.:**' (d. h. in Fettdruck und mit Doppelpunkt) folgt.
- [75] Der *traditio textus*-Apparat wird in Latein geschrieben.

#### **Praktische Hinweise**

[76] Wenn die Überlieferung wechselt, z. B. dann, wenn eine Handschrift Lücken aufweist, oder zu Anfang oder zu Ende unvollständig ist, werden diese Wechsel der Textbasis im *traditio textus*-Apparat aufgezeigt.

Dieser Apparat wird in einer separaten Datei (z. B. MS Word) geliefert, mit allen Informationen, die das Satzprogramm benötigt, um diesen Apparat entsprechend dem endgültigen Layout zu formatieren (Paginierung).

> z. B. **Trad. text.**: *BG*(*lac. hab.* **251/399** postquam *–* dixit)*D AP*(*inc. ab* **250** deinde)*R C*

Alle erforderlichen Elemente müssen in einer separaten Liste aufgeführt werden.

z. B. **250** *P inc. ab* deinde

**251/399** *G lac. hab.* (postquam – dixit)

**399** *G denuo inc. ab* apostolus

- [77] Handschriftensiglen werden durch einen kleinen Leerraum (Code = \$) voneinander getrennt, wenn sie derselben Familie anhören; die Siglen einer Familien werden zu einer Gruppe zusammengefasst; verschiedene Familien werden durch einen normalen Leerraum voneinander getrennt: z. B. *B\$G\$D A\$R C*, wo *B* und *G* und *D* zu einer Familie gehören, *A* und *R* zu einer anderen, und *C*  schließlich als Einzelzeuge einen eigenen Zweig vertritt.
- [77.1] Die Zeugen werden in der Reihenfolge ihrer Familien angereiht, denen sie angehören.

### **Gestaltung auf der Seite**

[78] Dieselben Gruppierungen der Handschriften werden auf den folgenden Seiten solange wiederholt, bis ein Wechsel in der Überlieferung eintritt.

Beispiel:

Angenommen eine Seite enthält die Zeilen 239-255. Der *traditio textus*-Apparat enthält dazu folgendes: *B\$G*(*lac. hab.* **251/399** postquam *–* dixit)*\$D A\$P*(*inc. ab* **250** deinde)*\$R C.*  Das bedeutet, dass beginnend mit dem Wort 'postquam' in Zeile 251 und auf allen folgenden Seiten bis zum Vorkommen des Worts 'dixit' in Zeile 399 *G* für die Textüberlieferung ausfällt, während *P* mit dem Wort 'deinde' in Zeile 250 dazukommt. Im *traditio textus*-Apparat wird also die Sigle *G* erst wieder auf der Seite, die Zeile 399 ('apostolus') enthält, erscheinen.

Im Satz der gedruckten Ausgabe:

p. x: **Trad. text.**: *BGD AR C a* **250** deinde *inc. P* **251/399**  *a* postquam *usque ad* dixit *lac. hab. G*

- p. x+1: **Trad. text.**: *BD APR C*
- p. y: **Trad. text.**: *BD APR C a* **399** apostolus *denuo inc. G*
- p. y+1: **Trad. text.**: *BGD APR C*

## <span id="page-24-0"></span>**Kritischer Apparat**

### **Editorische Grundsätze**

- [79] Der kritische Apparat wird in Latein geschrieben.
- [80] Als Regel gilt, dass die Handschriften mit dem edierten Text übereinstimmen, es sei denn, im kritischen Apparat sind Varianten verzeichnet. Entsprechend diesem negativen Verfahren werden Handschriften nicht zitiert, es sei denn, ihre Lesarten weichen vom konstituierten Text ab.
- [80.1] In Ausnahmefällen kann jedoch der Herausgeber, um Klarheit zu erzielen, auch die Siglen der Handschriften anführen, die den konstituierten Text bestätigen, und erst danach die Varianten folgen lassen. Der Herausgeber soll besonders schwierige Textstellen in der Einleitung erörtern (siehe [\[7\]](#page-4-7)), und den Leser auf die Stellen hinweisen, die die Anwendung eines solchen positiven Verfahrens im Apparat erforderlich machen. Zudem soll der Herausgeber jede Eigenheit belegen, sei sie orthographisch, syntaktisch oder anderer Natur, die fälschlich für einen Druckfehler gehalten werden könnte.
- [81] Der Herausgeber muss entscheiden, welche Orthographischen Varianten vermerkt werden sollen; dies soll er in der Einleitung darlegen (siehe [\[7\]](#page-4-7)). Das Redaktionsteam empfiehlt nachdrücklich, dass von Eigennamen alle orthographischen Varianten gegeben werden.
- [82] Zitieren Sie keine Lesarten aus Quellen im kritischen Apparat. Eine Ausnahme wäre jedoch der Fall, wenn eine konstituierte Lesart sich nur in einer Quelle oder in der Sekundärüberlieferung findet oder wenn die Quelle oder deren Zeugen eine Lesart gegenüber einer anderen stärkt. Solche Sachverhalte können auch im kritischen Apparat zur Sprache kommen.

#### **Praktische Hinweise**

<span id="page-25-1"></span>[83] Abfolge der Elemente: Beginnen zwei Eintragungen mit demselben Wort in derselben Zeilen, sind jedoch von verschiedener Länge, dann beginnt man mit der Stellenangabe des längeren Segments, erst dann folgt die Stellenangabe des kürzeren: z. B. **17** dominium] dominum *D* **17/20** Tunc omnes – rogantes] *om. ABC* **17** Tunc] et *DEF*

Dies ist die Reihenfolge, die für den Druck verwendet wird. Wenn der kritische Apparat in der Form von Fußnoten geliefert wird (was wir empfehlen), kann diese Reihenfolge in diesen Noten nicht angezeigt werden, und das Satzprogramm wird die notwendigen Anpassungen vornehmen. Siehe auch [\[\[53.1\]](#page-18-2). Wird der Apparat jedoch in einer separaten MS-Word-Datei geliefert, führen Sie diese Reihenfolge bitte selbst ein.

- <span id="page-25-0"></span>[84] Innerhalb eines kritischen Eintrags muss unterschieden werden zwischen einem Lemma, welches eine Lesart des konstituierten Textes aufgreift, den Varianten in der Überlieferung, oder anderen editorischen Zusätzen wie etwa *om.*, *del.*, *add.*, *eras.*
- [84.1] Textzeugen werden nicht in alphabetischer Reihenfolge, sondern in der Reihenfolge der Handschriftenfamilien aufgeführt, denen sie zugeordnet sind.
- [85] Schriftart

Lemmata und Varianten werden immer in Normalschrift gegeben und zwar (dies als Regel) immer ohne Satzzeichen. Diakritische Zeichen aus dem lateinischen Text, wie etwa 〈 〉, sollten niemals in das Lemma übernommen werden.

> z. B. Vnde *ipse* 〈*me*〉 *reprehendo* (im lateinischen Text) erscheint im Lemma in dieser Form: ipse] ipsum *R* || me] *suppleui*

Die anderen Bestandteile eines Eintrages hingegen, besonders die editorischen Bemerkungen, Verweise, Zahlenangaben oder Symbole (z. B. Siglen) usw., werden kursiv gesetzt.

- z. B. possunt] possint *S*, *ante* omnia *pos. R*, *del. ut uid. Fp.c.*
- [86] Das Lemma wird von den Varianten durch eine eckige Klammer (] in Normalschrift) getrennt.
	- z. B. **6** proloquar] preloquar *S*, palam loquar *M²*, pro(pre-*Pa.c.*)loquerer *Pp.c. B A H*
	- z. B. **8** cessent] *scripsi*, cessant *codd.*
	- z. B. **13** Carthaginem] Cartagine *S*
	- z. B. **20** iam] *om. m*
- [86.1] Bei einem positiven Apparat stehen das Siglum / die Sigla der Zeugen, die das Lemma bieten, vor der eckigen Klammer.
	- z. B. **9** scire *Sa.c.*] *del. Sp.c. a.m.*, *om. M T*
	- z. B. **43** rabidi furoris μ] rapido furore α*<sup>1</sup> K2 R1 Sg1a.c.*, rabido furore *Sg1p.c.* π ψ*<sup>1</sup>* ω *Boc*, rapidi furoris *Fra*
- [87] Ist eine Textpassage ungewöhnlich umfangreich, ist es ratsam, ein Lemme für diese Passage zu erstellen, und zwar auf diese Weise:

Inklusives Lemma: Bei umfangreicheren Textstellen werden, getrennt durch einen Gedankenstrich, die ersten und die letzten Wörter notiert; das Lemma wird durch eine eckige Klammer abgeschlossen. Der Gedankenstrich deutet die Inklusion, also die Einbeziehung der dazwischenstehenden Wörter in die Stellenangabe an, z. B. **31** Tunc omnes – rogantes] *om. A B C*

Exklusives Lemma: Wenn einzelne Wörter durch umfangreiche Textstellen voneinander getrennt sind, werden, abgetrennt durch drei Punkte, die ersten und die letzten Wörter notiert; das Lemma wird durch eine eckige Klammer abgeschlossen. Die drei Punkte deuten die Exklusion, also den Ausschluss der dazwischenstehenden Wörter aus der Stellenangabe an, z. B. **17/18** aqua ... igne] igne ... aqua *A.* Das bedeutet, dass *A* dieselben Wörter wie der Text bietet, die Abfolge der beiden Wörter 'aqua' und 'igne' sich aber ändert. Die dazwischenliegenden Wörter sind nicht betroffen. Achten Sie auf den Gebrauch von drei getrennten Punkten, benutzen Sie nicht das typografische Ellipse-Zeichen (Unicode 2026).

- [88] Ein Komma (in Normalschrift) trennt eine Lesart von der nächsten innerhalb eines kritischen Eintrags. Folgt eine editorische Bemerkung (*del.*, *om.*) einem Komma, bezieht sie sich auf das Lemma, nicht – das ist wichtig – auf die unmittelbar davorstehende Variante: z. B. **9** scire] scite *B*, *del. Cp.c. a.m.*, *om. M T*
- [88.1] Falls man nicht die ganze Variante, sondern nur den vom Lemma abweichenden Teil anführen möchte, etwa nur die erste Silbe oder das Wortende, kann man einen einen geschützten Trennstrich (U + 2011) setzen: z. B. synonima] sin- *B*, mam *C*
- [88.2] Sie können dieses kurz und knapp notierende System auch für unterschiedliche kleinere Lesarten innerhalb einer Variante verwenden: z. B. serpens ... personabat] serpentes (-tum *A*) ... personabant *A\$D E F\$H*
- [89] Handschriften-Sigla werden voneinander durch einen kleinen Leerraum abgesetzt (Code = \$), falls sie derselben Familie angehören (Gruppenbildung); verschiedene Familien (Gruppen) werden durch einen normalen Leerraum voneinander getrennt: z. B. cum] tum *B\$K*, *om. C R\$M b*

### **Gestaltung auf der Seite**

<span id="page-26-0"></span>[90] Immer wenn die Zeilenzählung am Beginn eines neuen Abschnitts neu einsetzt, wird die Abschnittszählung (z. B. Buchnummer, Kapitelnummer) im Apparat wiederholt; nach ihr folgen die zugehörigen Lesarten. Zeilennummern werden fett gesetzt, ausgeschrieben und voneinander durch einen Schrägstrich getrennt. Wenn Sie Fußnoten verwenden (was wir empfehlen), wird diese Anordnung vom Satzprogramm vorgenommen; in einer separaten MS-WordDatei müssen die Herausgeber diese Struktur selbst einfügen.

- [90.1] Jeder Eintrag im kritischen Apparat endet ohne Punkt. Wenn Sie mit 'MS Word' arbeiten, verwenden Sie Fußnoten für die Eingabe der kritischen Elemente (wobei die Referenznummer im Text nach dem Wort/den Wörtern des Lemmas eingefügt werden sollte). Wenn Sie jedoch mit einer separaten Datei arbeiten, beginnen Sie jeden Nachweis mit einer eigenen Zeile ohne Einzug.
- [90.2] Kommt ein Lemma in derselben Zeile des Textes zweimal oder öfter vor, wird jedes Vorkommen durch eine hochgestellte Ziffer bezeichnet: z. B. **27** cum²] tum *K W*

#### <span id="page-27-0"></span>[91] **Abkürzungen**

Häufig verwendete:

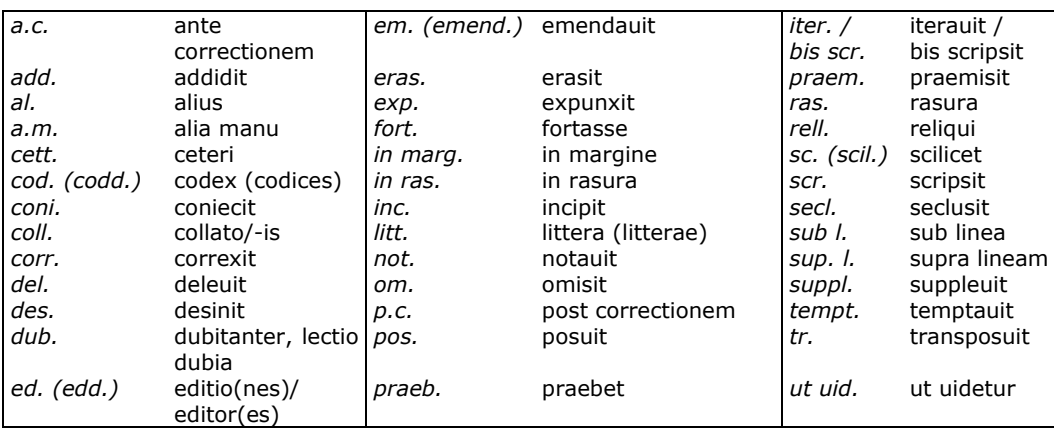

Anmerkungen:

[92] Alle Bemerkungen, die in der ersten Person Singular stehen und Tätigkeiten des Herausgebers beschreiben (*addidi*, *conieci*, *scripsi* usw.) werden ausgeschrieben.

> Der Imperativ *intellege*, der in Zweifelsfällen eingesetzt werden kann, wird immer ausgeschrieben: z. B. ortus] *intellege* hortus

- [93] Umstellungen von Wörtern können auf verschiedene Weise dargestellt werden; der Herausgeber möge sich aber für ein System entscheiden und es konsequent anwenden. Umfang und Komplexität des Apparats werden die Wahl des Systems beeinflussen.
	- z. B. humana natura] *tr. M*
	- z. B. humana natura] natura humana *M*
	- z. B. contra omnes ardores libidinis] c. l. a. o. *M*

Das erste System ist das kürzeste, funktioniert aber nur bei zwei Wörtern. Das dritte System ist an sich nicht empfehlenswert, hat aber den Vorzug, auch bei mehr als zwei Wörtern zu funktionieren.

- [94] Hinweise wie *add.*, *coni.*, *corr.* usw. stehen vor den Sigla.
- [95] Folgende Abkürzungen erscheinen immer nach dem Handschriften-Siglum in Hochstellung: *a.c.*, *p.c.*, *a.m.* Die Abkürzungen *in marg.*, *in ras.*, *sub l.*, *sup. l.* erscheinen nach der Sigle und in Hochstellung, sofern nicht ein abgekürztes Verbum (wie etwa *add.*, *eras.*, *praem.*, *corr.* usw.) der Sigle vorausgeht. Schreiberhände werden durch hochgestellte Ziffern bezeichnet, wobei die Haupthand als Nummer 1 gezählt wird.

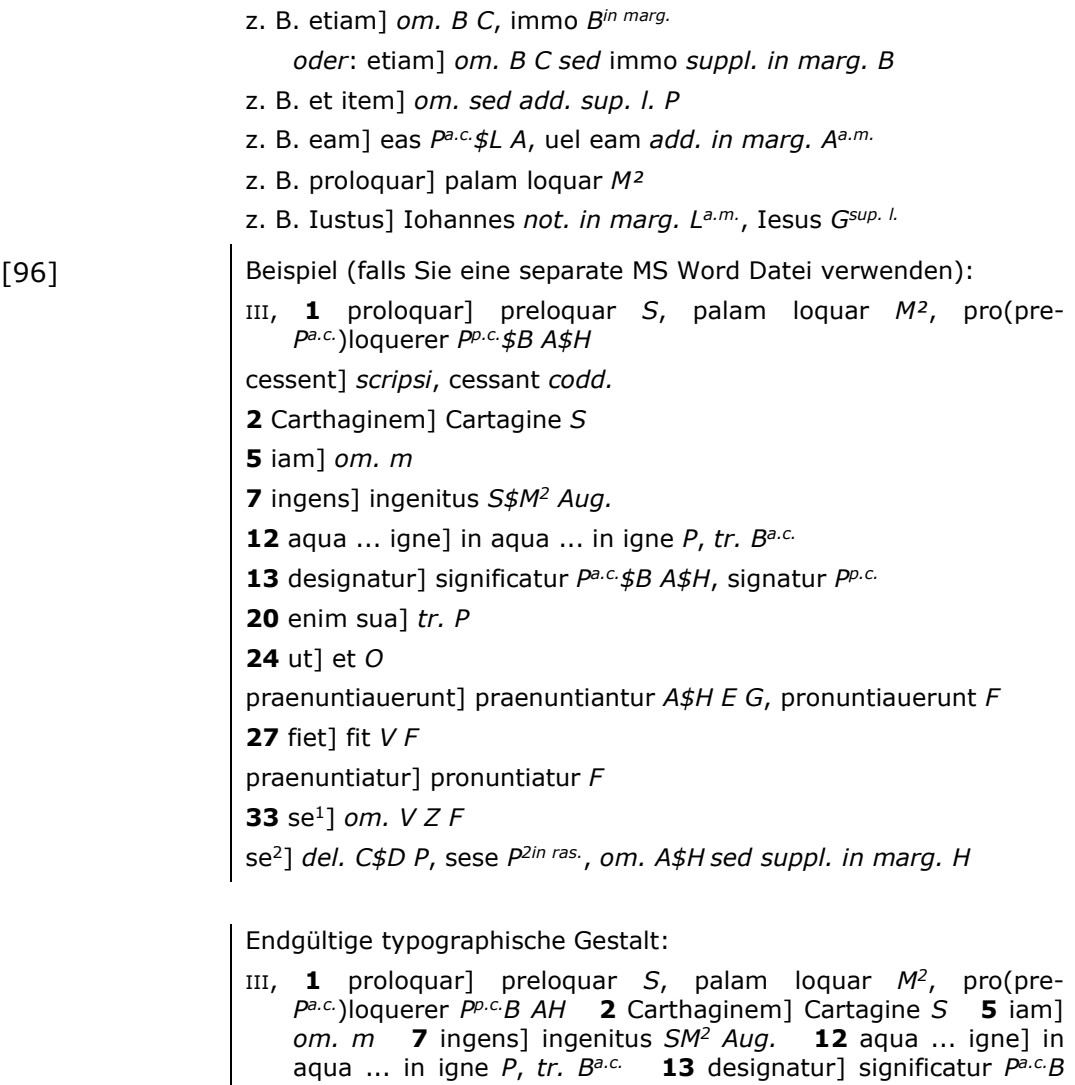

*AH*, signatur *Pp.c.* **20** enim sua] *tr. P* **24** ut] et *O*  praenuntiauerunt] praenuntiantur *AH E G*, pronuntiauerunt *F*  **27** fiet] fit *V F* praenuntiatur] pronuntiatur *F* **33** se1] *om. V Z F* se2] *del. C2D2 P2*, sese *P2 in ras.*, *om. AH sed suppl. in marg. H*

## <span id="page-28-0"></span>**Komparativer Apparat**

### **Editorische Grundsätze**

[97] Bei manchen Ausgaben wird es nötig sein, einen komparativen Apparat zusätzlich zum kritischen zu erstellen. Wird ein Text in verschiedenen Rezensionen überliefert, wird meist der Text nach einer der Rezensionen konstituiert; der kritische Apparat verzeichnet die abweichenden Lesarten der Textzeugen, die der Herausgeber für die Erarbeitung seines Textes heranzieht.

> Üblicherweise werden die Unterschiede zwischen verschiedenen Fassungen oder Rezensionen in der Einleitung behandelt, ohne einen eigenen Apparat hierfür zu erstellen.

> Sind jedoch Lesarten der verschiedenen Fassungen bedeutsam und ziehen sich über das ganze Werk oder einen wesentlichen Teil hin, so dass durch sie ein eigener Werkstatus erkennbar ist, kann der Herausgeber einen eigenen Fassungsapparat (Rezensionsapparat) erstellen. In ihm werden

dann Rezensionen 'lesbar'.

Schon beim Einreichen der Beispielseiten sollte ein solches Konzept mit dem Redaktionsteam diskutiert werden (siehe [\[0.1\]](#page-1-3)).

[98] Der komparative Apparat wird in Latein geschrieben.

#### **Praktische Hinweise**

siehe Kritischer Apparat [\[83\]-\[89\]](#page-25-1). Beachten Sie, dass dieser Apparat in einer separaten Datei geliefert wird.

### **Gestaltung auf der Seite**

siehe Kritischer Apparat [\[90\]](#page-26-0)

#### **Abkürzungen**

siehe Kritischer Apparat [\[91\]-\[95\]](#page-27-0)

- [99] Beispiel (bei der Vermutung, dass *H* und *T* eine andere Textfassung repräsentieren):
	- XIII, **1** Seuerus .XI.] Seuerus *H\$T*, Post excessum beatissimi Apollenaris, beatus Seuerus tertius decimus rauennalem cathedram suscepit *F*
	- **9/10** In sardicense hic Seuerus] *om. H\$T*

Im Satz der gedruckten Ausgabe:

XIII, **1** Seuerus .XI.] Seuerus *HT*, Post excessum beatissimi Apollenaris, beatus Seuerus tertius decimus rauennalem cathedram suscepit *F* **9/10** In sardicense – hic Seuerus] *om. HT*

## <span id="page-29-0"></span>[100] **Zusätzliche Anmerkungen**

Zusätzliche Anmerkungen finden, falls nötig, ihren Platz in einem eigenen Anhang der 'zusätzlichen Anmerkungen'. Sie werden in derselben Sprache verfasst wie die Einleitung. In Anmerkungen zum Text können einzelne Lesarten diskutiert werden, etwa Varianten aus älteren Ausgaben oder Begründungen, weswegen bestimmte Lesarten anderen vorgezogen wurden. Inhaltsbezogene Noten können je nach Art des edierten Textes hinzugefügt werden und beispielsweise historische, juristische oder liturgische Fragen abhandeln.

### <span id="page-29-1"></span>[101] **Einrichtung des Anhangs mit den 'zusätzlichen Anmerkungen'**

Noten zum Text und zum Inhalt werden mit Buchnummer, Kapitelnummer und Zeilennummer ihrer Bezugsstelle eingeleitet.

Falls sich mehrere Noten auf dieselben Stellen mit gleichem Anfangswort beziehen, richtet sich ihre Anordnung nach der Länge der referenzierten Textpassage: die längere hat Vorrang.

Buchnummer und / oder Kapitelnummer erscheinen in Normalschrift. Ein Komma und ein geschütztes Leerzeichen [= Strg+Umschalt+Leertaste] trennen sie von der fett gesetzten Zeilennummer. Ein Lemma wird in Normalschrift gegeben, ihm folgt eine schließende eckige Klammer:

z. B. 27, **403** alapae] clasps or covers of a gospel book. This word is unusual; usually 'alapa' means 'a blow'.

#### <span id="page-30-2"></span><span id="page-30-0"></span>[102] **Verweise innerhalb der Ausgabe**

Enthält die Ausgabe nur Noten zum Text, wird der Leser auf ihr Vorhandensein durch den Hinweis '*uide adnot.*' oder '*sed uide adnot.*' im kritischen Apparat aufmerksam gemacht.

Enthält die Ausgabe Noten sowohl zum Text als auch zum Inhalt, oder ausschließlich Noten zum Inhalt, weist eine Marginalie im rechten Rand auf das Vorhandensein von Anmerkungen hin; positioniert ist sie neben der Zeile, in der die annotierte Textpassage beginnt. Siehe [\[36\]](#page-13-0).

> z. B. dubia pitagorice littere bicornia\$1adnot.\$2 peregisse memineram.

In diesem Beispiel wird das Wort 'adnot.' dann auf dem rechten Rand erscheinen.

<span id="page-30-1"></span>Im kritischen Apparat wird zudem ein Hinweis nur auf textuelle Anmerkungen gegeben, signalisiert durch die Wendungen '*uide adnot.*' oder '*sed uide adnot.*'

## [103] **Indizes**

Register bilden das letzte Element einer Ausgabe.

In der Regel gibt es zwei Indices, einen *Index locorum sacrae Scripturae u*nd einen *Index auctorum* / *operum* / *fontium.* Die Art des edierten Textes kann die Erstellung weiterer Indices erfordern (z. B. *Index liturgicus* und *Index analyticus*); das sollte in einer Frühphase mit dem Redaktionsteam abgeklärt werden.

[104] Verweisungen auf die im Text zitierten biblischen Bücher werden im *Index locorum sacrae Scripturae* in der biblischen Reihenfolge aufgeführt. Der Herausgeber erstellt den *Index locorum sacrae Scripturae* anhand der Informationen des biblischen Apparates.

Voraussetzung für eine erfolgreiche Erstellung ist allerdings, dass der Bibelapparat in Übereinstimmung mit [\[54-](#page-18-3)62] erarbeitet wurde. Im Falle von Bibelkommentaren werden die Stellenangaben zum kommentierten Text, die am linken Textrand angegeben sind (siehe [\[37.1\]](#page-14-2)), nicht in diesen Index integriert.

[105] Ein Verzeichnis von Autoren wird alphabetisch geordnet im *Index auctorum* erstellt; Titel anonymer Werke werden kursiviert und alphabetisch in die Autorenliste eingereiht. Aufgabe des Herausgebers ist es, unter Berücksichtigung der Bibliographie diesen Index zu erstellen.